### **O'ZBEKISTON RESPUBLIKASI ALOQA, AXBOROTLASHTIRISH VA TELEKOMMUNIKATSIYA TEXNOLOGIYALARI DAVLAT QO'MITASI**

### **TOSHKENT AXBOROT TEXNOLOGIYALARI UNIVERSITETI SAMARQAND FILIALI**

**Telekommunikatsiya texnologiyalari va kasbiy ta'lim fakulteti "Axborot ta'lim texnologiyalari" kafedrasi**

**5540900- "Kasb ta'limi" (Informatika va axborot texnologiyalari) yo'nalishi bo'yicha bakalavr akademik darajasini olish uchun** 

*"Informatika fanini o'qitish metodikasi fanidan multimediali elektron o'quv qo'llanma yaratish" mavzusidagi*

# BITIRUV MALAKAVIY ISHI

**Ish kafedraning 2014 yil \_\_\_\_\_\_\_ dagi \_\_\_- sonli majlisida muhokama qilindi va himoyaga tavsiya etildi. Kafedra mudiri v.v.b.\_\_\_\_\_\_ Katta o'q.Yakubjonova D.Q. "\_\_\_\_"\_\_\_\_\_\_\_\_\_ 2014 y.**

**Bajardi: 407-guruh (KT) talabasi**

**\_\_\_\_\_\_\_\_\_Rashidov Husan**

**Ilmiy rahbar: assistent**

**Norqulov A.S.** 

**Samarqand ~ 2014**

## **MUNDARIJA**

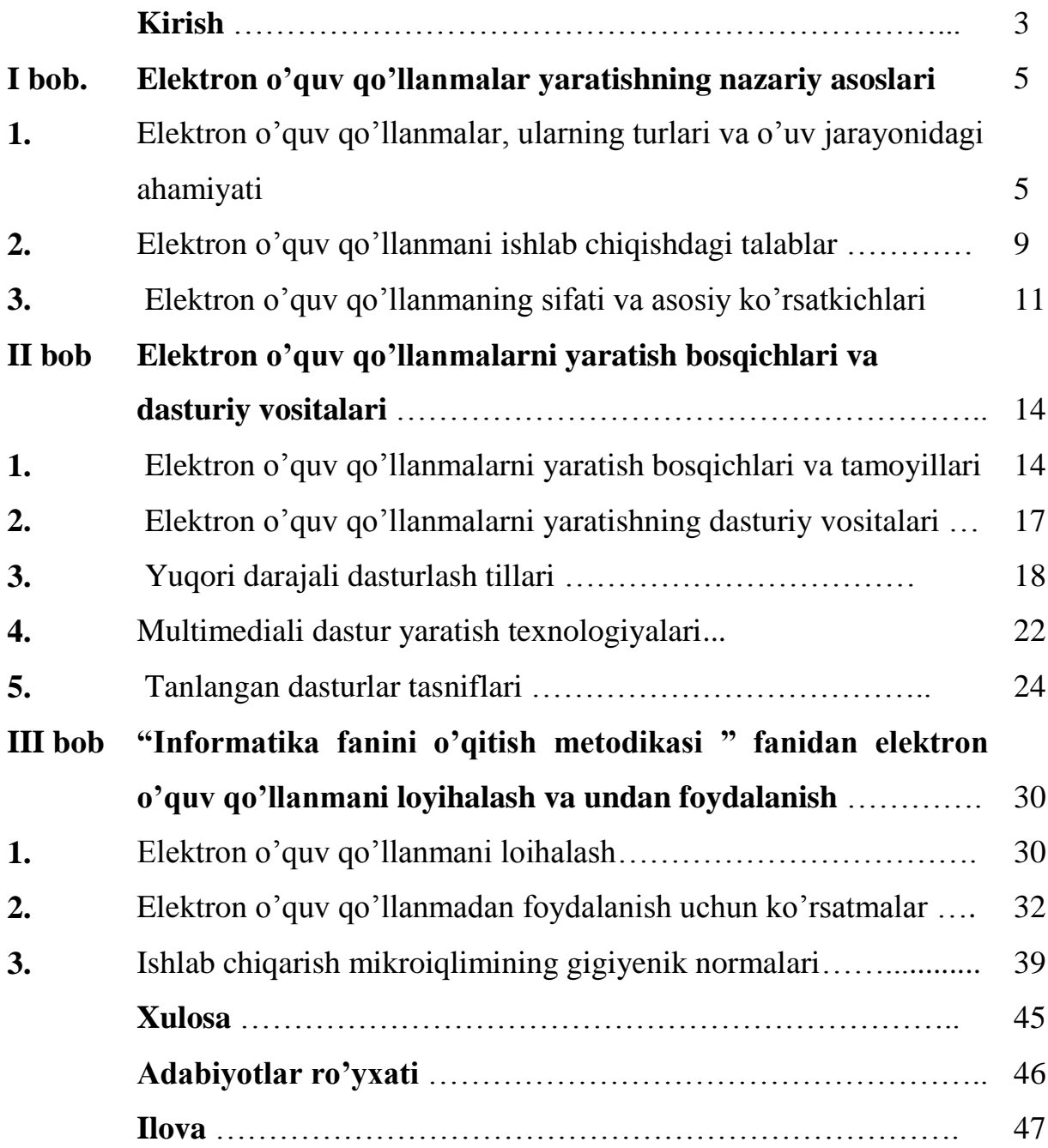

#### **KIRISH**

O'zbеkiston Rеspublikasi davlat mustaqilligiga erishishi, o'z iqtisodiy va ijtimoiy rivojlanish yo'lini tanlashi kadrlar tayyorlash tuzilmasi va mohiyatini qayta ko'rib chiqish zaruratini kеltirib chiqardi, qator tadbirlar qabul qilish: "Ta'lim to'g'risida"gi qonunni kiritish (1992 y.); kadrlar tayyorlash milliy dasturini yaratish (1997 y.), yangi o'quv rеjalari, o'quv qo'llanmalar joriy etish, zamonaviy didaktik ta'minotni ishlab chiqish, o'quv muassasalari attеstatsiya va akkrеditatsiyasini amalga oshirish, ta'lim muassasalari yangi turlarini vujudga kеltirishni taqozo qildi. Xalqimizning boy intеllеktual mеrosi va umuminsoniy qadriyatlar, zamonaviy madaniyat, iqtisodiyot, fan va tеxnika yutuqlari asosida takomillashgan kadrlarni tayyorlash tizimini yaratish O'zbеkiston taraqqiyotining muhim sharti hisoblanadi. Mamlakat rahbariyati iqtisodiyotning barcha sohalari va jamiyat hayotida zamonaviy axborot tеxnologiyalari, kompyutеr tеxnikasi va tеlеkommunikatsiya vositalarini joriy qilish va qo'llash, fuqarolarning axborotga bo'lgan ehtiyojlarini to'liq qondirish, jahon axborot hamjamiyatiga kirish hamda jahon axborot rеsurslaridan foydalanish uchun qulay sharoitlar yaratish kabi muhim vazifalarga jiddiy e'tibor qaratmoqda.

Ma'lumki, bugungi kunda, ya'ni jahon moliyaviy – iqtisodiy inqirozi sharoitida iqtisodiy rivojlanishning innovatsion yo'li juda dolzarb hisoblanadi. Bu borada Prezidentimizning "Jahon moliyaviy – iqtisodiy inqirozi, O'zbekiston sharoitida uni bartaraf etishning yo'llari va choralari" kitobida ham quyidagi fikrlar keltirilgan: "... innovatsion texnologiyalarni keng joriy etish - O'zbekiston uchun inqirozni bartaraf etish va jahon bozorida yangi marralarga chiqishning ishonchli  $\gamma$ <sup>lidir</sup><sup>"[1]</sup>.

**Masalaning qo'yilishi:** Bitiruv malakaviy ishining maqsadi "Informatika fanini o'qitish metodikasi" fanidan multimediali elektron o'quv qo'llanma yaratishdir. Elektron o'quv qo'llanma mazkur fan bo'yicha barcha amaliy va nazariy bilimlarni hamda davlat ta'lim standartlari talablarini o'z ichiga oladi. O'quv qo'llanmadan talabalar va o'qituvchlar o'quv jarayonida foydalanishlari mumkin.

**Mavzuning dolzarbligi:** Hozirgi paytda ta'lim jarayonini avtomatlashtirishga katta e'tibor qaratilmoqda. Ta'lim jarayonini avtomatlashtirishning qulay vositalaridan biri kompyuter texnologiyalaridan foydalanishdir. Kompyuterlarning keng qo'llanilishi o'qituvchilar tomonidan metodik qo'llanmalarni tayyorlashdagi murakkabliklarni bartaraf qilish va bu jarayonni avtomatlashtirish imkonini beradi. Turli xil "elektron o'quv qo'llanmalar‖, metodik qo'llanmalarning kompyuterda taqdim etilishi ko'pgina afzalliklarga ega. Shularni hisobga olgan holda bitiruv malakaviy ishida "Informatika fanini o'qitish metodikasi" fani bo'yicha elektron o'quv qo'llanma yaratish asosiy maqsad qilib olingan.

Ishning maqsadi. "Informatika fanini o'qitish metodikasi" fani bo'yicha barcha me'yoriy hujjatlar, nazriy va amaliy ma'lumotlarni o'z ichiga oluvchi elektron o'quv qo'llanmaning dasturiy vositasini ishlab chiqish.

**Mavzuning amaliy ahamiyati.** Bitiruv malakaviy ishi natijasi sifatida yaratilgan elektron o'quv qo'llanmadan TATU SF talabalariga "Informatika fanini o'qitish metodikasi" fanini o'qitishda, shuningdek ixtiyoriy foydalanuvchilarga kerakli ma'lumiotlarni taqdim etishda foydalanish mumkin.

**Bitiruv ishining qismlari bo'yicha qisqacha tafsilotlar:** Ushbu bitiruv malakaviy ishi kirish qismi, uchta bob, xulosa, adabiyotlar va ilovadan iborat.

Birinchi bobda elektron o'quv qo'llanmalar, ularning turlari, elektron o'quv qo'llanmalarni ishlab chiqishdagi talablar, elektron o'quv qo'llanmalarning sifati, asosiy ko'rsatkichlari va qo'llanilish soxalari haqidagi ma'lumotlar keltirilgan.

Ikkinchi bobda elektron o'quv qo'llanmalarni loyihalash, elektron o'quv qo'llanmalarni yaratish bosqichlari va vositalari tavsiflari keltirilgan.

Uchinchi bobda elektron o'quv qo'llanmaning tuzilishi va undan foydalanish uchun ko'rsatmalar keltirilgan

Xulosa qismida bitiruv ishining asosiy natijalari va uning amaliy tadbiqlari bayon qilingan

Ilova qismida dasturning oynalari ko'rinishlari keltirilgan.

# **I BOB. ELEKTRON O'QUV QO'LLANMALAR YARATISHNING NAZARIY ASOSLARI**

# **1. Elektron o'quv qo'llanmalar, ularning turlari va o'quv jarayonidagi ahamiyati**

Turli xil manbalarda elektron o'quv qo'llanmalarga quyidagicha ta'tiflar berilgan:

Elektron o'quv qo'llanma – bu garfik, matnli, raqamli, tovushli, musiqiy, vodeo, foto va boshqa turdagi axborotlar majmuasi. Elektron nashr ixtiyoriy ma'lumot tashuvchilarda – magnit va optik disklarda, shuningdek kompyuter tarmoqlarida amalga oshirilishi mumkin;

Elektron o'quv qo'llanma – mos ilmiy-amaliy bilimlar sohasiga oid tartiblangan materiallardan iborat bo'lishi kerak, ta'lim oluvchilar va talabalarning faol va ijodiy tarzda bu sohaga oid bilim, ko'nikma va malakaga ega bo'lishlarini ta'minlashi kerak. Elektron o'quv nashri yuqori darajada ijro etilganligi va bezatilganligi, axborotlarning to'liqligi, metodik ko'rsatmalar sifati, texnik ijro sifati, ko'rgazmalilik, mantiqiylik va ketma-ket ifoda uslubi bilan ajralib turishi kerak.

Elektron o'quv qo'llanma – ma'lum yo'nalish va mutaxassislikning davlat ta'lim standartlariga to'liq mos tuzilgan yuqori ilmiy uslubiy darajada yaratilgan o'quv nashridir.

Elektron o'quv qo'llanma – bu o'quv qo'llanmani qisman yoki to'liq o'rnini bosuvchi va mazkur turdagi nashr sifatida rasmiy tasdiqlangan elektron nashrdir.

Elektron o'quv qo'llanma - bu elektron shaklda taqdim etilgan va uning bir qismidan boshqa qismiga bir zumda o'tish imkonini beradigan tarmoqlanuvchi aloqa tizimi bilan ta'minlangan matn [2-4].

Odatda elektron o'quv qo'llanmalar shaxsiy kompyuterlar xotira qurilmalarida joylashtiriladigan o'qitish, nazorat qilish, modellashtirish va boshqa dasturlar majmuasidan iborat bo'lib o'quv predmetining asosiy ilmiy mazmunini

aks ettiradi. Elektron o'quv qo'llanma oddiy o'quv qo'llanmani to'ldiradi va quyidagi hollarda yanada samaralidir:

bir lahzada qayta bog'lanishni ta'minlaydi;

 oddiy o'quv qo'llanmalarda izlash qiyin bo'lgan ma'lumotlarni tez topish imkonini beradi;

 gipermatnli izohlarga ko'p marta murojaat qilishda vaqtni sezilarli darajada tejaydi;

 qisqa matn bilan birga namoyish qiladi, aytib beradi, modellashtiradi va hokazo;

muayyan bo'lim bo'yicha bilimlarni tez tekshirish imkonini beradi.

Elektron o'quv qo'llanmalarning kamchiligi displeyning ma'lumot olish vositasi sifatida noqulayligi va kitob bilan narxi orasidagi farqning yuqoriligidir.

Oxirgi 20 yil mobaynida elektron o'quv qo'llanma bilan bog'liq tushunchalar va unga bo'lgan talablar ahamiyatli tarzda o'zgardi. Elektron o'quv qo'llanmalarni mualliflari ko'plab bahs munozaralar va eskicha qarashlarga qarshi chiqishlari natijasida elektron o'quv qo'llanma tushunchasining ma'lum shaklshamoili, talablari yuzaga keldi. Quyida elektron o'quv qo'llanmaka bog'liq asosiy tushunchalarni keltirib o'tamiz:

*Elektron nashr (EN)* – bu grafikli, matnli, raqamli, nutqiy, musiqiy, video–, foto– va boshqa ma'lumotlar, shuningdek foydalanuvchining bosma xujjatlari majmuasidir. Elektron nashr istalgan elektron ma'lumot tashish qurilmalarida tarqatilishi mumkin – magnitli (magnitli lentalar, magnitli disk), optik (CD–ROM, DVD, CD–R, CD–I, CD+), shuningdek, kompyuter tarmoqlari orqali tarqatish mumkin.

*O'quv elektron nashr (O'EN*) ilmiy-amaliy bilimlar sohasiga mos keladigan tartiblashtirilgan ma'lumotlarni o'z ichiga olishi, talabalar va o'quvchilar tomonidan bu sohaga oid bilim, ko'nikmalarni ijodiy va faol egallashlarlarini ta'minlashi kerak.

*Elektron darslik (ED)* – ma'lum yo'nalish va mutaxassislikning Davlat ta'lim standartlariga to'liq mos tuzilgan yuqori ilmiy-uslubiy darajada yaratilagan asosiy o'quv elektron nashrdir.

*Elektron o'quv qo'llanma (EO'Q)* – bu o'quv qo'llanmani qisman yoki to'liq o'rnini bosuvchi va mazkur turdagi nashr sifatida rasmiy tasdiqlangan elektron nashrdir.

*Gipermatnt* – bu elektron shaklda berilgan va tarmoqlangan, tizimli bog'lanishli, bir fragmentdan ikkinchisiga bir lahzada o'tishni ta'minlaydigan matndir.

*Intellektual yadro (IY)* – matematik amallarni sonli va belgili shakllarda ifodalovchi maxsus dasturlar uyg'unligi.

*Kompyuterli tushuntirish* – induktiv xulosa chiqarish va savollarga "ha" ―yo'q‖ qabilidagi javoblar orqali ko'rgazmali tushuntirish.

*Vizuallashtirish* – rasm, grafik va animatsiyalar vositasida ko'rgazmali tarzda taqdim etish.

Barcha murakkab tizimlarni yaratishdagi kabi elektron o'quv qo'llanmalarni tayyorlashda ham ishning muvafaqqiyati muallifning qobiliyatiga bog'liq. Shunga qaramay, elektron o'quv qo'llanma tayyorlash uchun o'quv qo'llanma asosini tashkil etuvchi elementlar mavjud. Ular quyidagilar:

*Test.* Tashqi ko'rinishidan bu elektron o'quv qo'llanmaning oddiy shakli. Asosiy qiyinchilikni savollarni tanlash va aniq ifodalash, shuningdek savollarga javoblarni izohlash tashkil etadi. Yaxshi test ma'lum fan sohasi bo'yicha o'quvchilardagi bilim, mahorat va ko'nikmalar haqida ob'ektiv xulosa qilish imkonini beradi. Bu esa bilim cho'qqilariga erishish uchun optimal yo'lni tanlash imkonini beradi.

*Ensiklopediya.* Bu elektron o'quv qo'llanmaning asosiy shakli. Ma'no jihatidan ensiklopediya atamasi elektron o'quv qo'llanmada to'plangan ma'lumot to'liq va ta'lim standartlariga nisbatdan ortig'i bilan bo'lishi kerakligini bildiradi. Chunki u barcha foydalanauvchilarni qanoatlantirishi kerak.

*Masalalar to'plami.* Bu elektron o'quv qo'llanmaning muhim shakllaridan biri. Elektron o'quv qo'llanmada masalalar to'plami o'qitish vazifasini hammadan ko'ra ko'proq amalga oshiradi. Elektron masalalar to'plamida yordam tizimi mukammal bo'lishi kerak. O'quvchilar muayyan masalani yechish uchun kerakli o'quv-ta'limga oid ma'lumot oladilar. Asosiy muammo butun nazariy ma'lumotlarni qamrab oluvchi masalani tanlashda bo'ladi.

*Ijodiy muhit.* Zamonaviy elektron o'quv qo'llanmalar o'quvchilarni o'rganilayotgan ob'ektlar va o'zaro bog'liq ob'ektlar sistemasi modellari bilan ijodiy ishlashlarini ta'minlashi kerak. Aynan o'qituvchi tomonidan ifodalangan ijodiy ish o'quvchilarda bilim va ko'nikmalarni mustahkamlashga, shakllantirishga yordam beradi. Dasturchi nuqtai nazaridan ijodiy muhit elektron o'quv qo'llanmaning eng murakkab qismlaridan biri hisoblanadi. Ijodiy muhit o'quvchilarni loyha ustida jamoa bo'lib ishlashini ta'minlaydi.

*Mualliflik muhiti.* Elektron o'quv qo'llanma o'qitish jarayoniga moslasha oladigan bo'lishi kerak. Ya'ni, muayyan bir o'quv sohasini, muayyan yo'nalishni va muayyan talabaning xususiyatlarini hisobga olishi kerak. Bu esa o'quv materiallarining ortiqchaligi bilan ta'minlanadi. Ammo tajriba shuni ko'rsatadiki, ijodiy faol o'qituvchilar elektron o'quv qo'llanmaning materiallarini o'zlari shakllantirishni xoxlashadi. Buning uchun mos mualliflik muhiti kerak bo'ladi. Bunday muhit, masalan, qo'shimcha materiallarni elektron entsiklopediyaga kiritishni ta'minlaydi, masalalar to'plamini to'ldirish, tarqatma materiallar va fan bo'yicha o'quv qo'llanmalar tayyorlash imkonini beradi [3, 4].

Elektron o'quv qo'llanmalarni qo'llash tuzimlaridan biri sifatida masofaviy o'qitishni qarash mumkin [12].

Masofaviy o'qitish – mamlakatdagi va chet davlatlardagi axolining keng qatlamiga masofadan turib ta'limga oid ma'lumotlarni almashish vositalariga (kompyuterli aloqa, radio, suniy yo'ldosh aloqasi va h.k.) asoslangan ixtisoslashtirilgan informatsion ta'lim muhiti yordamida taqdim etiladigan o'qitish xizmatlari kompleksi. Masofaviy o'qitishning axborot-ta'lim tizimi muntazam tashkil etilgan ma'lumot uzatish vositalari, axborot resurslari, o'zaro hamkorlikda

ishlash protokollari, texnik-dasturiy va tashkiliy-uslubiy ta'minotlar majmuasidan iborat bo'lib, foydalanuvchilarning ta'lim ehtiyojlarini qondirishga yo'naltirilgan. Masofaviy o'qitish uzluksiz ta'lim shakllaridan biri hisoblanadi.

Masofaviy o'qitish deganda o'qituvchi va o'quvchi bir biridan vaqt va fazo bo'yicha ajralgan holda bilimlarni uzatishning har qanday turi tushuniladi.

Masofaviy o'qitishning asosiy tamoyili o'qituvchi va o'quvchining to'g'ridan-to'g'ri uchrashuvlarini ta'minlamasdan ular o'rtasida interaktiv muloqotni o'rnatish, tanlangan kusr bo'yicha ma'lum bilim va ko'nikmalar massivini mustaqil o'zlashtirishdir.

An'anaviy va masofaviy o'qitish bir biridan ancha farq qiladi. Bular:

1) o'qituvchi va o'quvchining fazo jihatdan ajralganligi;

2) ta'lim jarayonida o'quvchining faol ishtirokini kuchaytirish: ta'lim maqsadlarini belgilash, o'qitish shakli va sur'atini tanlash;

3) masofadan turib o'rganish uchun mo'ljallangan materiallarni tanlash.

Masofaviy o'qitishni rivojlantirishning asosiy muammosi telekommunikatsion muloqot muhiti talablariga javob beradigan o'qitish metodlari va texnologiyalarini yaratish hioblanadi [2, 12].

#### **2. Elektorоn o'quv qo'llanmani ishlab chiqishdagi talablar**

Elektron o'quv qo'llanma tizimidan foydalanuvchi samarali foydalanishi uchun tizim interfeysi sodda va tushunarli bo'lishi kerak. Ekranda axborotlarni aks ettirishda quyidagi talablar qo'yiladi:

 ekranda aks ettiriladigan axborot tushunarli, mantiqan bog'langan, mazmuni va maqsadiga ko'ra guruhlarga ajratilgan bo'lishi kerak;

 axborotlarni tashkil etishda ortiqcha kodlashtirish va noto'g'ri, tushunarsiz qisqartmalardan foydalanmaslik kerak;

 foydalanuvchi uchun odatiy bo'lgan atamalar o'rniga axborot texnologiyalariga oid atamalardan foydalnishni minimallashtirish;

 axborotlarni aks ettirishda ekranning chetki qismlaridan foydalanmaslik;

 ekranda faqat foydalanuvchi ayni paytda qayta ishlayotgan axborot bo'lishi kerak;

Hozirgi paytda elektron o'quv qo'llanmalarga quyidagi talablar qo'yilmoqda:

1. Tanlangan kurs bo'yich axborotlar yaxshi strukturalashtirilgan va tugallangan bo'lishi kerak;

2. Har bir qism axborotni matn bilan birga audio va video ko'rinishda taqdim etishi kerak.

3. Murakkab model yoki qurilmalarni tasvirlab beradigan rasmlarda kursor rasmning elementlari boylab harakatlanganda unga sinxron ravishda paydo bo'ladigan va yo'qoladigan shu element haqida ma'lumot beradigan tushuntirishlar bo'lishi kerak;

4. Matnli qism kerakli axborotni izlash vaqtini qisqartirish uchun ko'plab gipermatnlarga, shuningdek qidiruv tizimiga ega bo'lishi kerak.

5. Oddiy holatda tushunish qiyin bo'lgan bo'limlar videoma'lumotlar va animatsiyalar bilan boyitilishi kerak. Bu holda axborotni qabul qilish uchun ketadigan vaqt an'anaviy o'quv qo'llanmalarga qaraganda 5-10 marotabagacha qisqarishi mumkin;

6. Audioma'lumotlarning bo'lishi muayan mavzularni o'zlashtirishda juda samarali hisoblanadi

Elektron o'quv qo'llanmalar 3 ta asosiy rejimda ishlashi mumkin:

Sinovsiz o'rgatish

 Sinovli o'rgatish. Bu holda har bir bob (mavzu) oxirida foydalanuvchi shu bob (mavzu)ni qanchalik darajada o'zlashtirganligini aniqlash ushun bir qancha savollarga javob berish taklif etiladi

 Test nazorati o'rganilgan kurs bo'yicha o'zlashtirish darajasini aniqlash uchun mo'ljallangan

Elektron o'quv qo'llanma tarkibiga nazorat vositalari ham bo'lishi kerak, chunki bilimlarni nazorat qilish ta'lim jarayonidagi asosiy muammolardan biri hisoblanadi. Hozirga qadar ta'lim tizimida bilimlarni nazorat qilishning og'zaki va

yozma shakllaridan foydalanilgan. Hozirgi paytda esa turli xil test o'tkazish usullaridan foydalanilmoqda [2-4, 13].

Ma'lumki biror bir predmet sohani samarali egallash uchun nazariy qismini o'rganish bilan birga masalalarni yechish uchun amaliy ko'nikmalarga ham ega bo'lish kerak. Buning uchun o'rganilayotgan jarayon va hodisalarning fizik modellarini qurish, masalani yechish algoritmlari va dasturlarini loyihalashni o'rganish kerak. Bularni amalga oshirish uchun elektron o'quv qo'llanma tarkibiga turli xil grafik va dasturiy vositalar kiritilishi mumkin.

#### **3. Elektron o'quv qo'llanmaning sifati va asosiy ko'rsatkichlari**

Elektron o'quv qo'llanma mustaqil o'rganish uchun zarur bo'lgan barcha ma'lumotlarni, shu bilan birga berilgan mavzu bo'yicha olingan bilimlarni nazorat qilish uchun amaliy va test masalalarini o'z ichiga olishi kerak. Bundan tashqari elektron o'quv qo'llanma oddiy dasrliklardan farqli ravishda shunday ishlab chiqilishi kerakki, u quyidagilarni ta'minlasin:

kurs mazmunini batafsilroq (to'la) strukturalashtirish;

 interaktivlik – foydalanuvchining faoliyatiga bog'liq ravishda ma'lumotlarning ko'rsatilishini o'zgartirish imkoniyati, shuningdek, o'rganish yo'nalishini o'zgartirish imkoniyati;

 kursning tushunchalarga oid qismida va nazariy ma'lumotlarning gipermatnli strukturasi (ta'riflarga havolalar);

 kuchli ko'rgazmali ma'lumotlardan foydalanish – turli xil rasmlar va tasvirlar, animatsiyalar va boshqa multimedia vositalari;

 bilimlarni mustahkamlash, olingan bilimlarni nazorat qilish va baholash uchun elektron o'quv qo'llanmada o'rnatilgan amaliy va nazorat vositalaridan foydalanish;

 turli xil elektron matnlar va grafik ta'lim materiallariga havolalar (giperhavolalar) tizimining mavjudligi.

Yuqorida sanab o'tilgan xususiyatlarni ta'minlash ushun elektron o'quv qo'llanmalarni yaratuvchilar elektron o'quv qo'llanmalarga qo'yiladigan

talablardan tashqari o'zining kurslari uchun mundarijalarni loyihalash texnologiyasi bo'yicha bilim va ko'nikmalarga ega bo'lishi kerak.

Elektron o'quv qo'llanmalarni ishlab chiqishdagi eng asosiy masala bu elektron o'quv qo'llanmalarning sifati masalasidir. Sifatli ishlab chiqilgan elektron o'quv qo'llanma turli xil didaktik materiallar va ta'lim resurslarini o'z ichiga oladi. Bunday elektron o'quv qo'llanma birinchi o'rinda fanni mustaqil o'rganuvchi foydalanuvchilar uchun mo'ljallangan bo'lishi va ma'lumotlarni yetkazish usullari bilab farq qilishi kerak.

Psixolog va uslubchilarning fikrlariga ko'ra mustaqil o'rganish uchun mo'ljallangan elektron o'quv qo'llanmada sifatli tayyorlangan didaktik material o'rganuvchilarda mustaqil o'rganish uchun qiziqish, motivatsiya uyg'otishiga sabab axborotlarning kompyuter grafikasi va multimedia elementlari bilan elektron shaklda berilishi bilan birga bunday elektron o'quv qo'llanma bilan ishlaganda o'rganuvchining psixik faoliyati faollashadi.

Elektron o'quv qo'llanma ta'lim oluvchilarning mustaqil ishlashlari uchun zarur bo'lib u quyidagilarni ta'minlaydi:

 O'rganilayotgan materialni tushunishni yengillashtiradi. Chunki elektron o'quv qo'llanmalar ma'lumotlarni yetkazib berishning turli shakllari: induktiv yondashuv, ovozli va emotsiaonal xotira va h.k. larga asoslangan.

 Ta'lim oluvchining ehtiyojlariga, tayyorgarlik darajasiga, intellektual imkoniyatlariga moslashish imkoniga ega

 Murakkab hisoblashlar va shakl almashtirishlardan ozod etib fanning mazmuniga e'tibor qaratishga, ko'p miqdordagi misollarni qarashga va yechishga imkon beradi

 Ta'lim olishning barcha bosqichlarida o'z-o'zini tekshirishning keng imkoniyatlarini ta'minlaydi;

 Ishni tartibli va chiroyli tarzda bezab o'qituvchiga fayl yoki chop etilgan holda taqdim etish imkonini beradi

 Chegaralanmagan miqdorda tushuntirishlar, takrorlashlar va h.k. larni beradigan cheksiz sabr-toqatli ustoz vazifasini bajaradi

Elektron o'quv qo'llanma amaliy mashg'ulotlarda foydali hisoblanadi chunki u:

 Ko'p miqdordagi masalalarni yechishda kompyuterdan foydalanish imkonini beradi, olingan natijalarni tahlil qilish va ularning grafik interpretasiyasi uchun ketadigan vaqtdan ozod etadi

 O'qituvchiga mashg'ulotni kompyuterda mustaqil ish shaklida olib borish imkonini beradi va o'qituvchining faqat rahbar va konsultant vazifasida bo'lishini ta'minlaydi

 O'qituvchiga kompyuter yordamida ta'lim oluvchilarning bilimlarini tez va samarali nazorat qilish, nazorat materiallarinining mazmuni va murakkablik darajasini berish imkonini beradi

Elektron o'quv qo'llanma o'qituvchi uchun qulay chunki u:

 Ma'ruza va amaliyot darslariga o'zi xoxlagan materiallarni kiritish, auditoriya mashg'lulotlaridan tashqari talabalarning elektron o'quv qo'llanma bilan mustaqil ishlashlarini ta'minlash imkonini beradi;

 Uy vazifalari, topshiriqlar va nazoratlarni tekshirish bilan bog'liq ishlardan ozod etadi

 Auditoriyada ko'riladigan va uyga berladigan misol va masalalarning mazmuni va miqdori munosabatlarini optimallashtirish imkonini beradi

 Uy vazifalari va nazoratlarda talabalar bilan individual ishlashga imkon beradi [2-3, 12-13].

# **II BOB. ELEKTRON O'QUV QO'LLANMALARNI YARATISH BOSQICHLARI VA DASTURIY VOSITALARI**

### **1. Elektron o'quv qo'llanmalarni yaratish bosqichlari va tamoyillari**

Elektron o'quv qo'llanmalar yaratish bosqichlari quyidagilar

- 1. Manbalarni tanlash
- 2. Mualliflar bilan manbalarni qayta ishlash uchun shartnoma imzolash
- 3. Mundarija va tushunchalar ro'yxatini (indekslar) ishlab chiqish

4. Moduldagi matnlarni bo'limlar bo'yicha qayta ishlash va Yordam

(Help) tizimini yaratish

- 5. Gipermatnlarni elektron shaklda amalga oshirish
- 6. Texnik talablarni ishlab chiqish
- 7. Multimedia uchun ma'lumotlarni tanlash
- 8. Ovozli hamohanglikni ishlab chiqish
- 9. Ovozli hamohanglikni amalga oshirish
- 10. Visuallashtirish uchun ma'lumotlarni tayyolash
- 11. Ma'lumotlarni visuallashtirish

Birinchi bosqichda tanlab olingan manbalar quyidagi talablarga javob berishi kerak:

- o'quv dasturiga to'la mos kelishi;
- gipermatnlarni yaratish uchun qisqa va qulay bo'lishi kerak;
- ko'p sondagi namunalar va masalalarga ega bo'lishi kerak;
- qulay formatda bo'lishi kerak;

Ikkinchi bosqichda olingan manbalar to'plamidan sifat va narxlari bo'yicha optimal nisbatga ega bo'lganlari tanlab olinadi.

Uchinchi bosqichda mundarija ishlab chiqiladi, ya'ni ma'lumotlar hajmi bo'yicha minimal, mazmuniga ko'ra tugallangan modullardan iborat bo'limlarga ajratiladi.

To'rtinchi bosqichda mundarija, indeks va modullar strukturasiga mos holda manbalardagi matnlar qayta ishlanadi; ro'yxatga kirmagan matnlar olib tashlanadi, manbalarda yo'qlari esa yoziladi; kontekst yordam tizimi (Help) ishlab chiqiladi; modullar orasidagi bog'lanishlar va boshqa gipermatnli bog'lanishlar o'rnatiladi;

Shu tarzda gipermatn loyihasi kompyuterda amalga oshirish uchun tayyorlanadi.

Beshinchi bosqichda gipermatn elektron shaklda amalga oshiriladi. Natijada o'quv maqsadlarida foydalanish mumkin bo'lgan oddiy elektron nashr yaratiladi.

Oltinchi bosqichda har bir muayan holatda kompyuterga qanday matematik amallar yuklatilishi va kompyuter beradigan javob qanday shaklda bo'lishi aniqlanadi; intellektual yadro loyihalanadi va amalga oshiriladi; matematik masalalarni yechishda intellektual yadodan foydalanish bo'yicha ko'rsatmalar ishlab chiqiladi.

Natijada talaba va o'qituvchilar uchun muhim va kerakli bo'lgan elektron o'quv qo'llanma yaratiladi. Intellektual yadroni shunday yaratish kerakki uni quvvatli kompyuter paketlari masalan Derive, Reduse, Maple, Matlab va h.k. larga almashtirish mumkin bo'lsin. Shu tarzda elektron o'quv qo'llanma multimedia vositalari yordamida takomillashtirishga tayyor holga keladi.

Yettinchi bosqichda alohida tushuncha va tasdiqlarni tushuntirish usullari o'zgartiriladi va multimedia ma'lumot'lumotlari bilan almashtiriladigan matnlar tanlab olinadi.

Sakkizinchi bosqichda ekranni matnli ma'lumotlardan xolos qilish va o'rganilayotgan ma'lumotlarni tushunish hamda eslab qolishni yengillashtirish maqsadida ovozli ma'lumotlar uchun matnlar ishlab chiqiladi.

To'qqizinchi bosqichda ovozli ma'lumotlar uchun ishlab chiqilgan matnlar diktofonga yoziladi va kompyuterga joriy qilinadi.

O'ninchi bosqichda yuqori darajada ko'rgazmalilikka erishish uchun modullarni visuallashtirish senariyalari ishlab chiqiladi.

O'n birinchi bosqichda matnlarni visuallashtirish amalga oshiriladi, ya'ni ishlab chiqilgan senariylarni rasmlar, grafiklar, animatsiyalar yordamida amalga oshiriladi.

Shu bilan elketron o'quv qo'llanmani ishlab chiqarish tugaydi va uni foydalanish uchun tayyorlash boshlanadi.

Elektron o'quv qo'llanmani foydalanish uchun tayyorlash quyidagi bosqichlarda amalga oshiriladi:

- 1. Testdan o'tkazish
- 2. Foydalanish uchun ko'rsatmalar yozish
- 3. Metodik ta'minotni ishlab chiqish
- 4. Ro'yxatdan o'tkazish uchun materiallarni tayyorlash
- 5. Elektron o'quv qo'llanmani ro'yxatdan o'tkazish va grif olish
- 6. Elektron o'quv qo'llanmani himoyalash va tarqatish [12-13]

Elektron o'quv qo'llanmalarni yaratish tamoyillari quyidagilarni o'z ichiga oladi:

1. Kvantlash tamoyili: ma'lumotlarni hajmiga ko'ra kichik ammo mazmunan tugallangan modullardan iborat qismlarga ajratish.

2. To'liqlik tamoyili: har bir modul quyidagi komponentlarga ega bo'lishi kerak:

- nazariy yadro
- nazariya bo'yicha nazorat savollari
- misollar
- mustaqil bajarish uchun masala va mashqlar
- butun modul bo'yicha nazorat savollari
- nazorat ishi
- kontekst yordam (Help)
- tarixiy izohlar

3. Ko'rgazmalilik tamoyili: har bir modul yangi tushuncha, fikr va usullarni tushunish va eslab qolishni yengillashtirish imkonini beradigan minimal darajadagi matn va visualizatsiyaga ega kadrlar kolleksiyasidan iborat bo'lishi kerak.

4. Tarmoqlanish tamoyili: har bir modul boshqa modullar bilan gipermatnli havolalar orqali shunday bog'langan bo'lishi kerakki foydalanuvchi ixtiyoriy modulga o'tish imkoni bo'lsin.

5. Boshqarish tamoyili: o'quvchi kadrlar almashishini mustaqil boshqaradi, ekranga ixtiyoriy sondagi misollarni chiqarish imkoniga ega bo'ladi ("misol" tushunchasi keng ma'noga ega: o'rganilayotgan tushuncha va fikrlarni tasvirlab beradigan misollar, muayyan masalalarni yechish uchun namunalar, teskari misollar va h.k), o'ziga kerakli miqdorda masalalarni yechish imkoniyati, shuningdek nazorat savollariga javob berib yoki nazorat ishlarini bajarib o'zini tekshirish imkoniyati.

6. Moslashuvchanlik tamoyili: o'quv jarayonida elektron o'quv qo'llanma muayan foydalanuvchining ehtiyojlariga moslashish imkoniyatiga ega bo'lishi, o'rganilayotgan materiallarning chuqurligi va murakkabligini o'zgartirishga imkon berishi, foydalanuvchining ehtiyojlariga mos ravishda qo'shimcha ko'rgazmali materiallarni yuzaga keltirishi, o'rganilayotgan tushunchalar va masalalar natijalarini grafik va geometrik interpretatsiyasini taqdim etishi kerak.

7. Kompyuterli yordam tamoyili: o'quvchi ixtiyoriy paytda uni zerikarli ishlardan ozod etuvchi va o'rganilayotgam materialning mohiyatiga e'tiborini qaratishga, ko'proq misollarni ko'rish va yechishga imkon beradigan kompyuter yordamidan foydalanishi mumkin. Bunda kompyuter nafaqat qo'pol almashtirishlarni, har xil hisoblashlarni va grafiklarni qurishni bajaradi, balki ixtyoriy qiyinlik darajasidagi matematik amallarni bajaradi, shuningdek ixtiyoriy bosqichda olingan natijalarni tekshiradi.

8. Yig'iluvchanlik tamoyili: elektron o'quv qo'llanmalar ularni yagona elektron majmualarga birlashtirish imkonini beradigan formatlarda bajarilishi kerak, ularni kengaytirish va yangi mavzular hamda bo'limlar bilan to'ldirish imkoniga ega bo'lishi kerak, alohida fanlar bo'yicha elektron kutubxonalarni shakllantirish imkonini berishi kerak [2-4].

#### **2. Elektron o'quv qo'llanmalarni yaratishning dasturiy vositalari**

Elektron o'quv qo'llanmalarni yaratish vositalarini maqsadi va bajaradigan funksiyalari, texnik ta'minotga bo'lgan talablar, qo'llash xususiyatlarini o'z ichiga olgan kompleks mezonlar bo'yicha guruhlarga ajratish mumkin. Bu mezonlarga

mos ravishda elektron o'quv qo'llanmalarni yaratish vositalarini quyidagicha sinflarga ajratish mumkin:

- an'anaviy dasturlash tillari;
- umumiy maqsadlarga mo'ljallangan instrumental vositalar;
- multimedia vositalari;
- gipermatn va gipermedia vositalari;

Quyida bu sinflarning xususiyatlari va qisqacha tavsiflarini keltiramiz. Texnik asos sifatida hozirda keng tarqalgan IBM PC ga muvofiq kompyuterlar nazarda tutiladi.

#### **3. Yuqori darajali dasturlash tillari**

**C# dasturlash tili.** Oliy ta'lim muassasalarida multimediali qo'llanamalarni яратиш dasturini juda ko'p dasturlash tillarida yaratish mumkin. Bu dasturlash tillarida C# , Delphi, Flash va ekranda bo'layotgan jarayonlarni video (avi), hamda flash (swf, flv) ko'rinishida yaratish va saqlash va boshqa dasturlardan foydalanib yaratish mumkin.

C# ham obyektga yo'naltirilgan dasturlash tili. C# tili ham C oilasiga kiruvchi til hisoblanib bu oilaning eng so'ngi yaratilgan tildir. Ingliz tilida «seesharp» deb talaffuz qilinadi. Microsoft NET maslagi uchun obyektga yo‗naltirilgan dasturlash tili. C va C++ tillarining chatishmasi bo‗ladi. Microsoft kompaniyasi tomonidan Sun kompaniyasining Java tiliga raqobatdosh sifatida ishlab chiqilgan. Microsoft kompaniyasining mutaxassislari aytishlaricha, C# o‗zida C++ tilining quvvatini va Visual Basic muhiti soddaligini mujassamlantirgan. C# vebqo‗llanmalarni ishlash tezligini va samaradorligini oshirishga yo‗naltirilgan. Til qat'iyan statatik namunalashgan bo‗lib, qat'iy obyektga yo‗naltirilgan dasturlash tili emas (obyektlar turlaridan tashqari ma'lumotlar turlariga ega). U polimorfizm, operatorlarning ortiqcha yuklanishi, ko‗p oqimli hisoblar, vakil - funksiyalar, hodisalar, xossalar, istisnolar va XML formatidagi sharhlarni quvvatlaydi va chiqindilarni avtomatik tarzda yig‗adi. C# ilk bor 2000 yilda chiqqan, uning soʻnggi rusumi boʻlib  $C# 2.0$  hisoblanadi. C $#$  tili asp.net texnalogiyasida ishlaydi.

**HTML dasturlash tili.** HTML yaratuvchilar 2 vazifani hal qilishga uringanlar:

► Dizaynerlarga dokument yaratishning oddiy vositasi bo'lgan gipermatnli ma'lumotlar bazasini berish;

► O'sha momentda paydo bo'lgan(mavjud bo'lgan ) gipermatnli ma'lumotlar bazasidan foydalanuvchi interfeys to'g'risidagi tasavvurni tasvirlash(aks ettirish,ko'rsatish) uchun bu vositani yetarlicha qudratli qilib yaratish.

Birinchi vazifa dokumentni tasvirlashning «tag»li modelini tanlash hisobiga hal bo'lgan edi. Bunday model pechatlash uchun tayyorlanadigan dokumentlar tizimida keng qo'llaniladi. HTML ni yaratilishi vaqtida Standard GeneralisedMarkupLanguage – pechatlanadigan dokumentlarni razmetkasini standart tili mavjud edi, aynan o'sha standart til HTML ning asosi sifatida olingan edi. "Tag"li model hujjatni har biri taglar bilan qamrab olingan elementlar majmui sifatida ifodalaydi. Mohiyatiga ko'ra taglar ko'pchilik universal dasturlashtirish tillaridagi "begin/end" skobka(halqa)lari tushunchasiga yaqin. Taglar hujjatning matnli elemetlari talqin etilishi qoidalarining amal qilish doirasini aniqlab beradi. Bunga misol qilib Italic stil(uslub)ining "tag"ini keltirishimiz mumkin.HTML tilidagi matn : "Italic" so'zidagi matn <I> </I> kursivi kabi tasvirlanadi. Yuqoridagi misolda kursiv bilan ajratib olinishi kerak bo'lgan matn elementi "Italic" stil(uslub)ining boshlanishi tagi  $-$  <I> bilan stilning oxiri tagi  $-$  </I> orasida ifodalangan. HTML formatda matnli element tuzishning umumiy sxemasi chizmasi quyidagicha yozilishi mumkin: "element" :=< "element nomi" "atributlar ro'yxati"> Elementning mazmuni </ "element nomi"> Elementning mazmunidan oldingi tuzilish elementning boshlanishi tagi bo'lib, element mazmunidan keyin joylashgan tuzilish – elementning oxiri tagi bo'lib hisoblanadi. Gipermatnli tarmoq tuzilmasi gipermatnli ssilkalar bilan beriladi. Gipermatnli ssilka- bu boshqa HTML hujjatning adresi bo'lib, o'sha adres mantiqiy, mavzusi bilan yoki qaysidir boshqa yo'l bilan ssilka mavjud hujjat bilan bog'liq bo'ladi.

WWW tizimida gipermatnli ssilkalarni yozish uchun Universe Resource Locator deb nomlanuvchi maxsus forma ishlab chiqilgan edi.

"element" :=< "element nomi" "atributlar ro'yxati">

Elementning mazmuni  $\leq$  "element nomi">

Elementning mazmunidan oldingi tuzilish elementning boshlanishi tagi bo'lib, element mazmunidan keyin joylashgan tuzilish – elementning oxiri tagi bo'lib hisoblanadi.

Gipermatnli tarmoq tuzilmasi gipermatnli ssilkalar bilan beriladi. Gipermatnli ssilka- bu boshqa HTML hujjatning adresi bo'lib, o'sha adres mantiqiy, mavzusi bilan yoki qaysidir boshqa yo'l bilan ssilka mavjud hujjat bilan bog'liq bo'ladi.

WWW tizimida gipermatnli ssilkalarni yozish uchun Universe Resource Locator deb nomlanuvchi maxsus forma ishlab chiqilgan edi.

Har qanday gipermatn kitobga o'xshagan bo'ladi va uni turli tarkibiy qismlarga bo'lish mumkin bo'ladi: xususan boblarga, paragraflarga, bo'limlarga, bo'limcha va abzatslarga bo'lsa bo'ladi. Ushbu elementlarning har qaysisi uchun HTML da matnni foydalanuvchi qaysi ko'rinishda ko'rishini tasvirlovchi aniq uslublar bo'ladi.

```
<HTML> 
<HEAD> 
       <TITLE>First page</TITLE> 
</HEAD><BODY> Hello World! 
<BODY></HTML> 
                                        \blacksquare io i
 First.htm - Notepad
 File Edit Format View Help
 <HTML>
         <HEAD>
                  <TITLE>First page</TITLE>
         </HEAD>
         <BODY>
                  Hello world!
         <BODY>
  /HTML>
```
1-rasm. HTML kodning ko'rinishi.

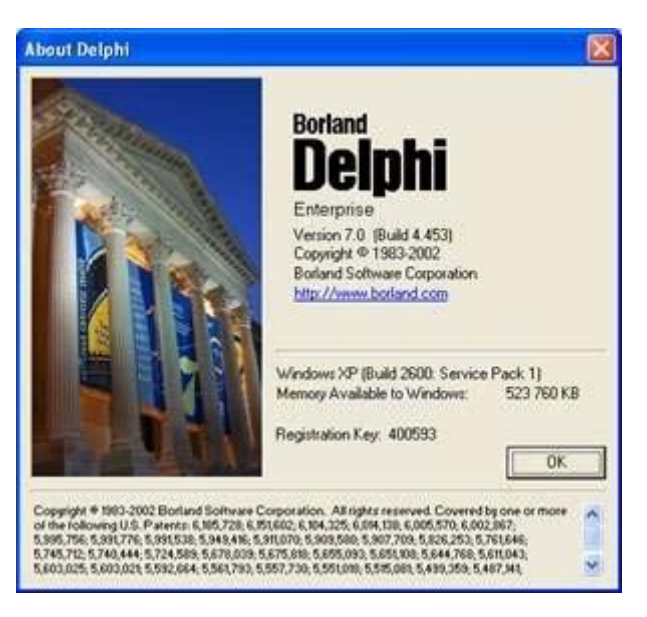

#### 2-rasm.Delphi dasturlash tili.

Obyektga mo‗ljallangan dasturlash tilllarida dastur tuzish ancha oson va ishchi vaqt tejaladi. Dasturchi obyektlarni qurib o‗tirmaydida tayyor obyektlarni qo`yib olaveradi va dasturchi asosiy qismiga bosh qotiradi xolos.

O`zbekistonga Borland Delphi 1998-yillardan keyin kirib kelgan.Yildan yilga o`tib yangi versiyalari kirib kelgan. Hozir kompyuter va internet texnologiyasi rivojlangan O'zbekistonda ham har qanday dasturning oxirgi versiyasini topish mumkin. Delphi da dastur tuzish uchun 80% vaqtingiz ketadi. Windows oynaga (Delphi da "forma" deb ataladi) kerakli komponentlarni qo`yishingiz, bemalol oyna bo`ylab surishingiz mumkin va ularning xususiyatlarini maxsus (Object Inspector) oyna yordamida o`zgartirishimiz mumkin. U yordamida komponentlarga xodisalarni (tugmani bosilishi, sichqoncha xolati va x.k.) bog‗lashimiz mumkin. Delphi kuchli xatolarni bartaraf qilish (Debugger) sistemasiga va qulay yordamchi sistemasiga egadir. Siz Microsoft IDL yordamisiz ActiveX komponentlar tuzishingiz, Amaliy HTML, XML yoki ASP tillarni bilmagan xolda ham web-serverlar imkoniyatini kengaytirishingiz mumkin. Keng qo`lanilayotgan SOM va CORBA asosidagi dasturlarni yaratish, Internet va Intranet dasturlar, BDE (Borland DataBase Engine), ODBC – drayver, Microsoft ADO ma'lumotlar bazasiga murojaat qilish imkoniyatiga ega bo‗lamiz. Delphi 3 dan boshlab yangi ko‗p tarmoqli texnologiya qo‗llanila boshlangan.

Delphi tili to`liq obyektli-boshqarish tiliga mos keladi.Sinflar asosida nasllar yaratish mumkin.C++ dagi overload (qayta yuklash) va exceptions (istisno holatlar) metodlarini qo`llab quvvatlaydi. WideChar va AnsiChar formatidagi uzun qatorlarni qo`llash imkoniyatiga ega.

Delphi ning yana bir xususiyati u o`zini o`zi rivojlantiradi. Siz o`zingizni komponetlarinigizni yaratishingiz, OCX – komponentlarni qo`llashingiz, loyihalar uchun shablonlar yaratishingiz mumkin. Delphi ning integrallashgan muxiti (IDE) yordamida foydalanuvchi o`zining dasturini tashqi dasturlar bilan bog‗lash imkoniyatiga ega.

#### **4. Multimediali dastur yaratish texnologiyalari**

**Flash dasturi.** Flash texnologiyasi Shockwave Flash (SWF) formatidagi vektor grafikadan foydalanishga asoslangan. Albatta bu format eng kuchli formatlardan bo'lmasada, SWF yaratuvchilariga grafikani imkoniyatlari, grafika bilan ishlovchi vositalar va natijani Web-saxifalarga qo'shish mexanizmlarini birlashtirish o'rtasida eng qulay yechimi topilgan. SWF ni qo'shimcha imkoniyatlardan yana biri bu uning moslashuvchanligidir, ya'ni bu format barcha platformalarda (MacOS sistemali Macintosh kompyuterlari yoki Windows sistemali IBM kompyuterlarida) ishlatilishi mumkin. SWF ning yana bir qulay imkoniyati uning yordamida yaratilgan tasvirlar nafaqat animasiyali bo'lishi, balki interaktiv elementlar va tovush bilan boyitilishi mumkin.

**CamStudio dasturi.** CamStudio –ochiq kodli dastur bo'lib Windows OT larda ishlaydi, asosan ekrandagi jarayonlarni audio-visual qo'llanma ko'rinishida saqlab qo'yish, ovozlarni yozish vazifasini bajaradi hamda AVI va SWF fayl formatda audiovisual qo'llanma larni saqlaydi.

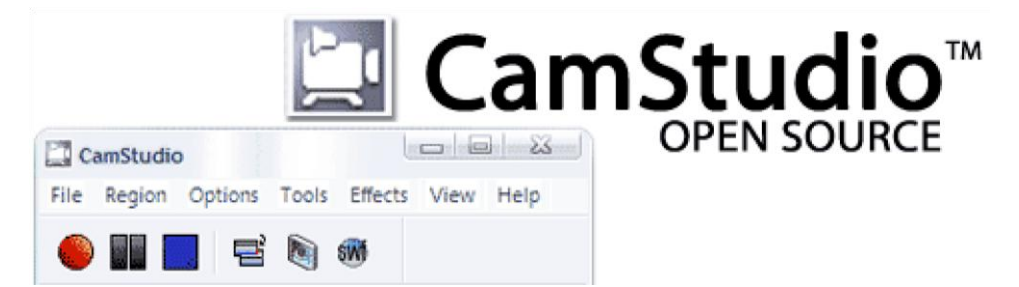

3-rasm. CamStudio dasturi

**Wink Dasturi.** Wink Dasturi dars namoyishi "Презентация" larini ekrandagi jarayonlarni rasm korinishida saqlaydi hamda yaratilgan namoyishlarga matn, tugmalar, ma'lumotlarni kiritish imkoniyatlari mavjud.

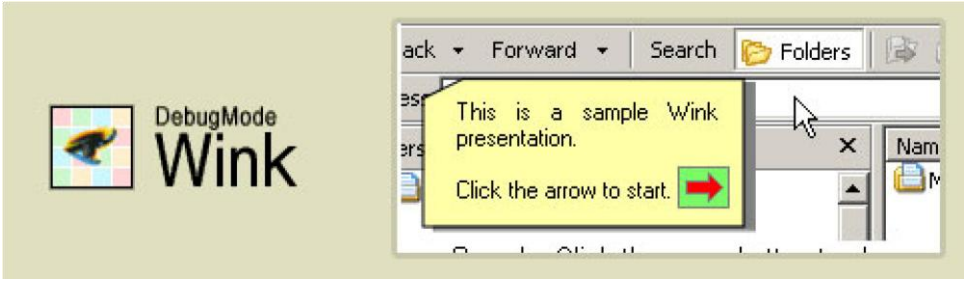

4-rasm. Wink dasturi ko'rinishi

Turli fayl formatlari jumladan EXE, FLV, HTML, va bosqalarni qo'llash imkoniyati mavjud. Dastur Windows muhiti hamda Linux muhiti uchun ishlab chiqilgan.

**Webineria dasturi.** Webineria dasturi – ochiq kodli dastur bo'lib, ekrandagi jarayonlarni audiovisual qo'llanma ko'rinishida saqlasb keyinchalik ko'rish uchun mo'ljallangan. Yozilayotgan audio-visual qo'llanma fayylar avval AVI formatida saqlanadi keyinchalik zaruriyat tug'ilsa Flash FLV formatiga o'zgartirish mumkin. Yozilayotgan jarayonni boshlash hamda tohtatish mahsus tugmalar asosida bajariladi. Bularga qo'shimcha sifatida 2-xil ma'nba (ekran va Veb kamera) dan kelayotgan tasvirlarni birlashtirish imkoniyati mavjud.

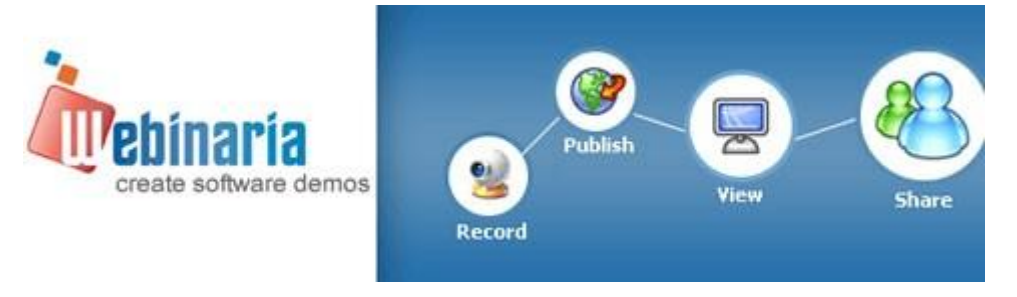

5-rasm. Webineria dasturi asosiy oynasi Dastur faqatgina Windows sinfiga oid Operatsion tizimlarda ishlatiladi

#### **5. Tanlangan dasturlar tasnifi**

**Camtasia Studio dasturi tasnifi.** Camtasia Studio dasturi ekranda bolayotgan jarayonlarni saqlab qoyish uchun ishlatiladi. Dastur to‗rtta yordamchi qismlardan iborat: Camtasia MenuMaker, Camtasia Player, Camtasia Theater va Camtasia Recorder. Dasturning asosiy qismi, shubhasiz, Camtasia Recorder hisoblanadi. Barcha darslaraynan shu dastur yordamida yaratildi. (Rasm 11.)

Camtasia Studio dasturi oynasining pastki qismida timeline deb nomlanuvchi ishchi stoli mavjud bo‗lib, u orqali audio va audio-visual qo'llanma fayllar ustida turli xil amallarni bajarish mumkin. Bular jumlasiga fayllarni biririga bog‗lash, keraksiz qismlarni qirqib tashlash kabilar kiradi. Asosiy oynaning markazida dastur ishlashi mumkin boʻlgan fayllar roʻyxatini koʻrsatuvchi «Корзина клипов» Clip Bin) qismi joylashgan. Shu fayllarni o‗ng tarafdagi audiovisual qo'llanma pleyerda ko‗rish mumkin. Bu kichkinagina Camtasia Player dasturi faqatgina btta vazifani bajaradi — AVI fayllarini namoyish etadi.

Ta'lim tizimida turli darslar orasidan keraklisini topish qiyinchilik tug‗dirishi mumkin Buning uchun foydalanuvchi uchun navigatsiya menyusini yaratish kerak bo‗ladi. Bunday navigatsiya interfeysini AutoPlay Media Studio dasturi yordamida hosil qilish mumkin. Mazkur dastur yordamida vizual obyektlarni qo‗llagan holda mukammal navigatsiyani yaratish mumkin. Interfeysda hosil boʻladigan har bir sahifa xuddi veb sahifalar kabi koʻrinishga ega boʻlib, sahifalardagi obyektlarda turli-xil amallarni belgilash mumkin.

**Macromedia Flash dasturi tasnifi.** Flash texnologiyasi Shockwave Flash (SWF) formatidagi vektor grafikadan foydalanishga asoslangan. Albatta bu format eng kuchli formatlardan bo'lmasada, SWF yaratuvchilariga grafikani imkoniyatlari, grafika bilan ishlovchi vositalar va natijani Web-saxifalarga qo'shish mexanizmlarini birlashtirish o'rtasida eng qulay yechimi topilgan. SWF ni qo'shimcha imkoniyatlardan yana biri bu uning moslashuvchanligidir, ya'ni bu format barcha platformalarda (MacOS sistemali Macintosh kompyuterlari yoki Windows sistemali IBM kompyuterlarida) ishlatilishi mumkin. SWF ning yana bir

qulay imkoniyati uning yordamida yaratilgan tasvirlar nafaqat animasiyali bo'lishi, balki interaktiv elementlar va tovush bilan boyitilishi mumkin.

Moslashuvchanlik va interaktiv multimediya dasturlarini yaratish imkoniyati SWF formatining Web-dizaynerlar o'rtasidagi mashxurligini oshishiga imkon berdi. Shuning uchun bu format yaratilishi bilan bir vaqtda Macromedia firmasi (xozirda bu dasturlar Adobe firmasiga tegishli) tomonidan ikki asosiy tarmoq brauzerlari, Internet Explorer va Netscape Communicatorlar uchun komponentlar (Plug-In) yaratildi. Bu esa, o'z navbatida SWF ni Internetda yana ham keng tarqalishiga olib keldi. Natijada ushbu brauzerlar yaratuvchilari SWF formatini o'z dasturlarini asosiy formatlar bazasiga kiritishdi. Bu yo'lni boshqa yirik dasturiy ta'minot yaratuvchilar (masalan, Adobe firmasi ) ham tutishdi.

Yana bir bor aytish kerakki, agar Macromedia SWF formatini juda oddiy va qulay uskunalar bilan ta'minlamaganda bu format shunchalik ko'p muxlis orttirmagan bo'lardi. Xozirgi vaqtda ushbu uskunalarni bir qancha to'liq to'plamlari mavjud.

Ushbu uskunalarni bir turi (Director Shockwave Studio) multimediyali prezentasiyalar yaratish, boshqalari (FreeHand va Fireworks) grafik tasvirlar, uchinchilari esa (Authorware va CourseBuilder) interaktiv o'rgatuvchi kurslarni yaratish imkoniyatini beradi. Lekin Web-yaratuvchilar orasida eng ko'p ishlatiladigani bu Adobe Flash dir, chunki ushbu dastur xar qanday saytga mashxurlik olib keluvchi Web-saxifalar yaratish imkonini beradi. Balki shuning uchundir SWF formatini oddiy qilib Flash deb atalishi odatga kirib qolgan.

Shunday qilib Flash-texnologiyalari quyidagilardan iborat:

- vektorli grafika;
- animasiyani bir qancha turlarida ishlash imkoniyati;
- interfeysni interaktiv elementlarini yaratish imkoniyati;
- sinxron ovoz qo'shish imkoniyati;

• HTML formati va boshqa Internetda ishlatiluvchi barcha formatlarga eksportni ta'minlash;

• platformali mustaqillik

• Flash-filmlarni avtonom rejimda ham, Web-brauzer yordamida ham ko'rishning imkoniyati mavjud.

Vizual yaratish uskunalari mavjudligi Flash-film yaratuvchilarini ko'plab murakkab operasiyalardan xalos etadi, shuningdek Flash-texnologiyalarning texnik aspektlarini o'rganish zarur bo'lmaydi

Flash - bugungi kunda bu texnologiyani qo'llanilishining asosiy yo'nalishi bu chiroyli va dinamik Web-saxifalar yaratishdir.

Flash-filmni brauzerda namoyish etilishini ikki usuli mavjud:

• uni SWF formatida saqlash, so'ng sichqoncha yordamida fayl belgisini shu fayl saqlanadigan katalogdan brauzer oynasiga o'tkazish .

• Flash-filmni HTML formatiga eksport qilish, so'ng oddiy usul bilan brauzerda o'chish.

Flash-filmni HTML-kodga o'tkazish mexanizmi ActiveX elementlarini ishlatish yoki Plug-in komponentlarini qo'shishga o'xshashdir. Internet Explorer brauzeri uchun HTML-kodiga o'tkazish <OBJECT> tegi yordamida Netscape brauzeri uchun esa <EMBED> tegi yordamida amalga oshiriladi. Ushbu ikki saqlash ham Flash-filmni tushunishi uchun, Flash o'z filmlarini HTML sahifaga konvertasiya qilganda bu ikki tegni qo'shadi. Shu bilan birga dasturchi teglarning ko'rsatkichlaridan foydalanishi yoki o'zining ko'rsatkichlarini berishi mumkin.

Flash-filmlarni Web-saxifa elementlari sifatida ishlatish turli tumandir. Bulardan ayrimlari quyida keltirilgan:

• saxifani estetik ko'rinishini oshirish uchun mo'ljallangan «oddiy» animasiya;

• foydalanuvchi harakati (sichqonchani siljitish, tugmachani bosish)ga boq'liq bo'lgan animasiyalashgan tugma, bunday tugma giperishorat sifatida ishlatilishi mumkin yoki biror-bir vazifani bajarish mumkin (masalan, brauzerni yangi oynasini ochish, tashqi faylni yo'qlash va b.);

• Web-saxifa foydalanuvchilaridan biror-bir ma'lumotni qabul qilishga mo'ljallangan forma ko'rinishida;

Zarurat tuq'ilganda Flash ni oddiy, «statik» faqat giperishoratlar ko'rinishidagi interaktiv elementlarni an'anaviy ko'rinishidagi HTML-sahifalar yaratish uchun ham ishlatish mumkin. Bunday variant Flash ni ham matn bilan ham aloxida tasvirlar bilan ishlash imkoniyatidan kelib chiqadi.

**AutoPlay Media Studio 8 dasturi tafsifi**. Bu dastur disklarni avtomatik ishga tushiriluvchi vizual qobiqlar yaratishga mo'ljallangan dastur hisoblanadi. Bu dastur yordamida elektron darsliklar, CD\DVD tashrifnomalar, taqdimot va soddda o'yinlar yaratish mumkin.

Dasturning eng qulay tomoni dasturlash tillari bilan notanish voydalanuvchilar ham undan muvofaqqiyatli foydalanishlari mumkin. C++, Java, Visual Basic dasturlash texnologiyalaridan xabardor shaxslar uchun bu dasturning imkoniyatlari yanada kengroqdir.

AutoPlay Media Studio 8.0.6.0. dasturi bilan ishlash uchun minimal talablar:

 Operatsion tizim: Windows 2000, Windows XP, Windows Vista, Windows 7 va undan yangilari.

- Prosessor Pentium 4 va undan yangilari.
- OXS 256 МБ yoki undan yuqori.
- Ekran sig'imi 1024x768 piksel va undan yuqori.
- Ranglar sifati 16 bit yoki undan yuqori.
- Xotirada o'rnatish uchun bo'sh joy sig'imi 100 МБ.
- Sichqoncha.
- DirectX 7 va undan yangilari.
- Internet Explorer 4.0 va undan yangilari.
- Adobe Flash Player 8 va undan yangilari.
- Adobe Reader 8 va undan yangilari.

**Dastur interfeysi.** Auto Play Media Studio dasturi bosh oynasi 1-rasmda keltirilgan va bu oynani 6 ta maydonga ajratish mumkin.

AutoPlay Media Studio

- 1. Menyu qatori.
- 2. Asboblar paneli.
- 3. Loihaninig yo'l ko'rsatuvchisi.
- 4. Obyekt xususiyatlari paneli.
- 5. Ishchi maydon.
- 6. Loiha o'lchami paneli.

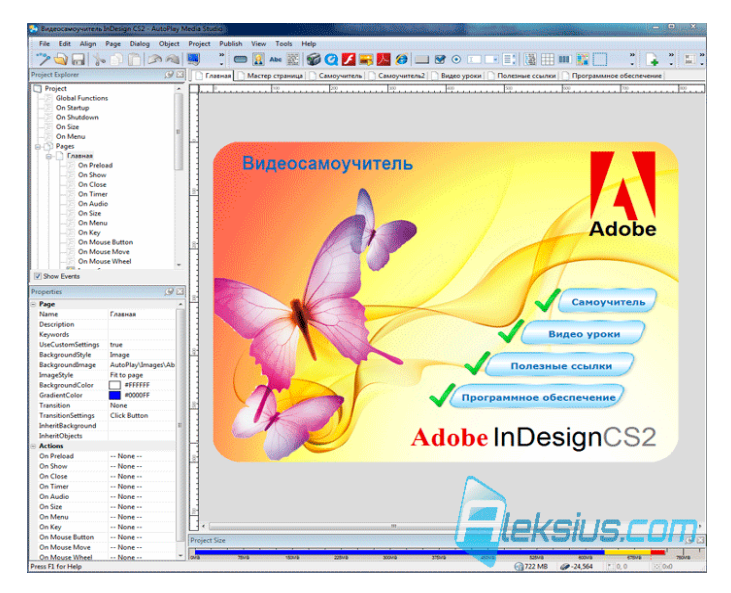

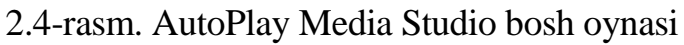

Menyu qatori o'z ichiga quyidagilarni oladi:

- *Fayl.*
- *Sozlash.*
- *To'xri joylashtirish*
- *Saxifa.*
- *Muloqot.*
- Obyekt.
- *Loiha.*
- *Nashr qilish*.
- *Ko'rinish.*
- *Asboblar.*

*Yordam.*

**Yangi loiha yaratish bosqichlari.** AutoPlay Media Studio dasturi o'rnatilgach uni ishga tushirsak quyidagi muloqot oynasi hosil bo'ladi.

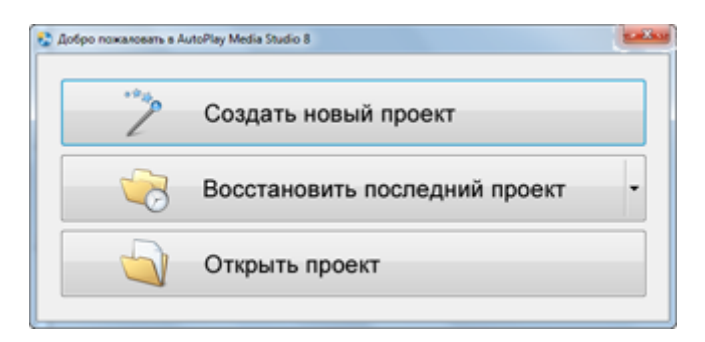

Yangi loiha yaratish uchun hosil bo'lgan oynadan **Создать новый проект** tugmasini aktivlashtiramiz. Yangi hosil bolgan oynadan **Blank Project** bandini tanlab loiha nomini kiritish va ОК tugmasini faollashtirish lozim.

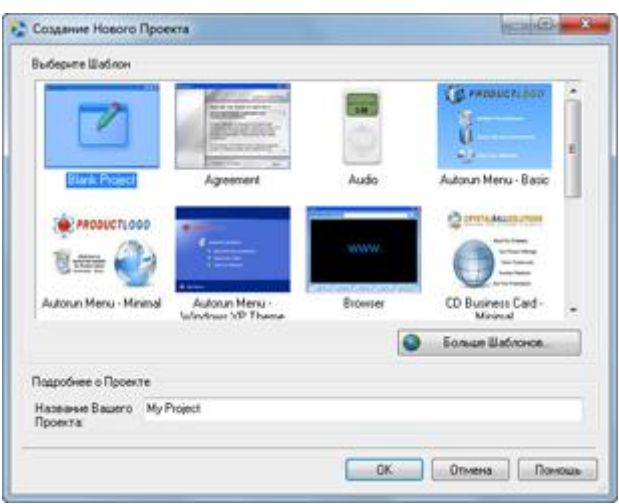

Natijada bo'sh oynadan iborat yangi loiha hosil bo'ladi. Yangi sahifaga fon berish jarayonini ko'rib o'tamiz.

Buning uchun istalgan rasmni o'lchamlarini 800×600 ga keltirish kerak. Fonni o'rnatishdan oldin loiha oynasi o'lchamlarini almashtirish lozim. Buning uchun bosh menyudan Project-Settings tanlanadi.

# **III BOB. "INFORMATIKA FANINI O'QITISH METODIKASI " FANIDAN ELEKTRON O'QUV QO'LLANMANI LOYIHALASH VA UNDAN FOYDALANISH**

### **1. Elektron o'quv qo'llanmani loyihalash**

AutoPlay Media Studio 8 dasturi elektron o'quv qo'llanma, elektron laboratoriyalar, elektron o'quv majmualar va boshqa elektron qo'llanmalar yaratishda juda ko'p imkoniyatlarga ega va bu dasturdan foydalanish qulay. Bu dasturdan foydalanish va majmuamizni yaratish jarayonini tushuntirib o'tamiz.

1) AutoPlay Media Studio 8 dasturi ishga tushuriladi.

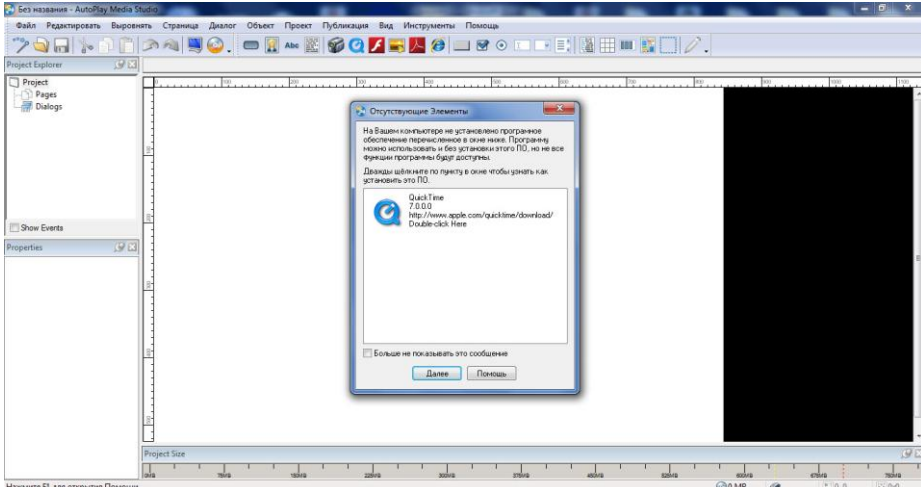

2) Proektni tanlaymiz.

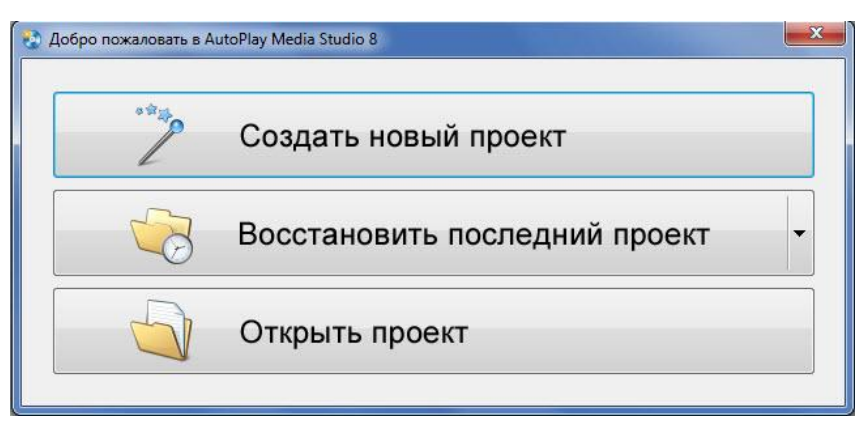

3) Kerakli proektni tanlash va shu proektga nom berish oynasi

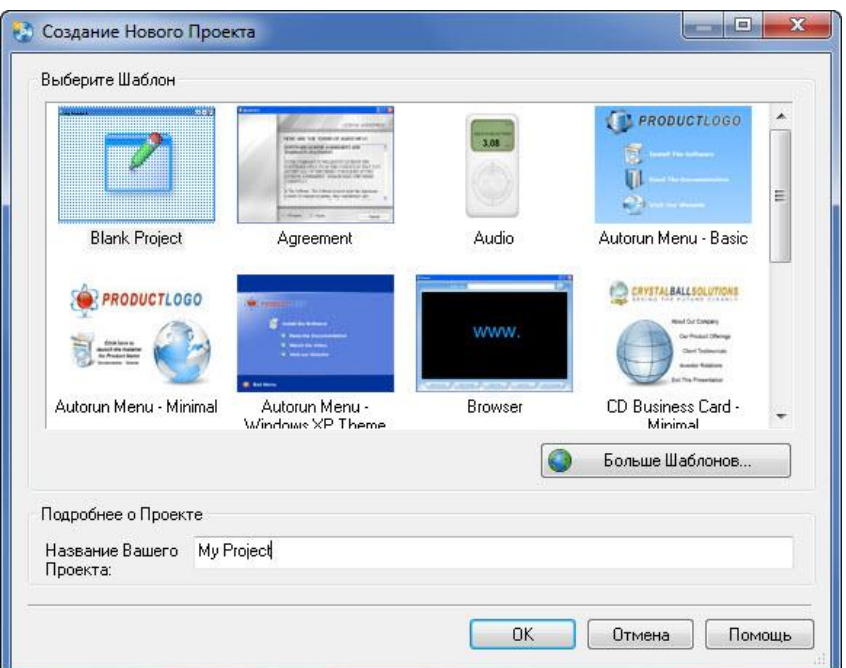

- 4) Yangi proekt tayyor bo'ldi endi bu proektni ma'lumotlar bilan to'ldiramiz.
	- a) Fon qismini joylashtirish;

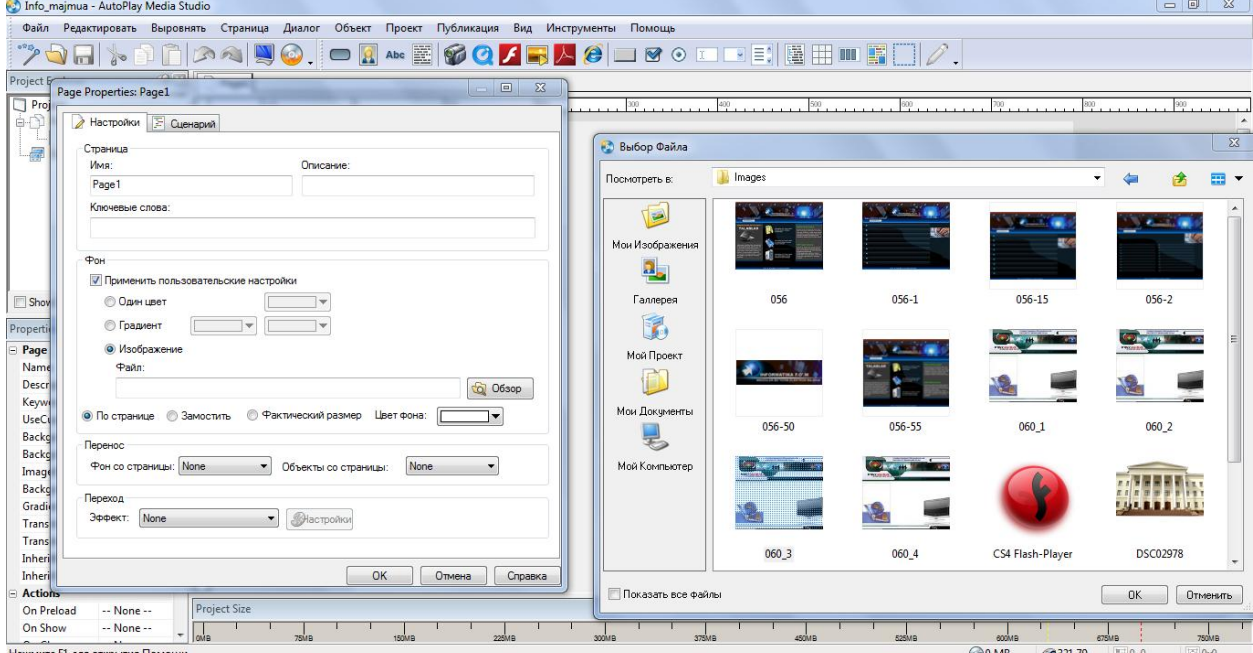

5) Piktogrammalar bo'limi

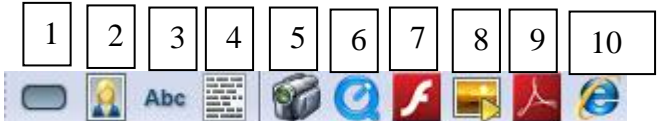

- **1**-tugma o'rnatish;
- 2-rasm joylashtirish;
- 3-sarlavha matni qo'yish;

4-matn qo'yish; 5-video qo'shish; 6-video qo'shish; 7-flv,swf formatdagi video qo'yish; 8-fotogaleriya yasashda ishlatiladi; 9-pdf formatdagi ma'lumotni qo'yish; 10-html formatdagi ma'lumotlarni qo'yish.

### **2. Elektron o'quv qo'llanmadan foydalanish uchun ko'rsatmalar**

Elektron o'quv qo'llanma mustaqil bajariluvchi dasturiy vosita bo'lib uni qattiq diskning istalgan joyiga ko'chirib *Info\_majmua.exe* faylini faollashtirish orqali ishga tushiriladi. Natijada ekranga 1-rasmda ko'rsatilgan oyna hosil bo'ladi.

O'quv uslubiy qo'llanma – bu o'quv materiallarini bizga qulay qilib tartiblashdan iborat. Quyida uning asosiy ko'rinishi keltirilgan.

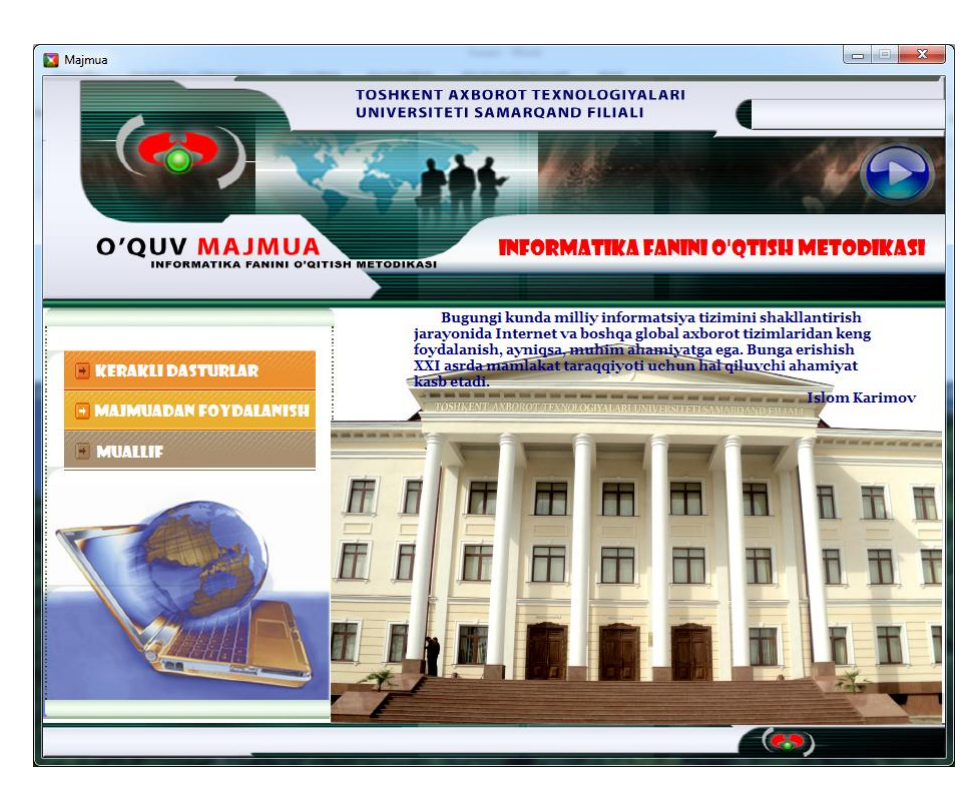

1-rasm. O'quv uslubiy qo'llanmaning asosiy ko'rinishi.

Bu uslubiy qo'llanmamizda kerakli dasturlar, majmuadan foydalanish va muallif bo'limlarini o'z ichiga oladi.

Endi berilgan bo'limlar bilan tanishib chiqamiz.

1-bo'limimiz kerakli dasturlar bo'limi deb nomlanadi. Unga binoan:

-Microsoft office,

-flash player,

-adobe reader dasturlari mavjud bo'lib, ular oldidagi o'rnatish tugmasini bosish bilangina dastur o'rnatiladi.

Microsoft office dasturi bizga berilgan xujjatlarni ochish uchun kerak bo'ladi.

Flash player dasturi bizga multimediyali dasturlarni ochish uchun kerak bo'ladi.

Adobe reader dasturi PDF kengaytmali xujjatlarni ochish uchun zarur bo'ladi.

Quyida biz dasturlarni ko'rinishini ko'rishimiz mumkin (2-rasm).

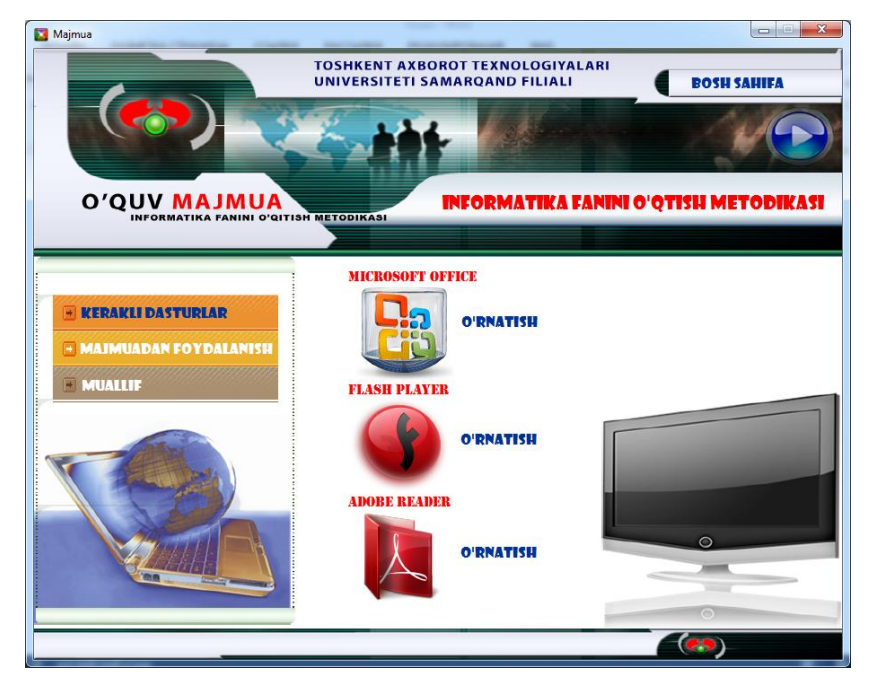

2-rasm. Kerakli dasturlar o'rnatish oynasi

Majmuadan foydalanish tugmasini faollashtirsak majmuadan foydalanish tartibini tushuntirib beruvchi video dars ishga tushadi (3rasm).

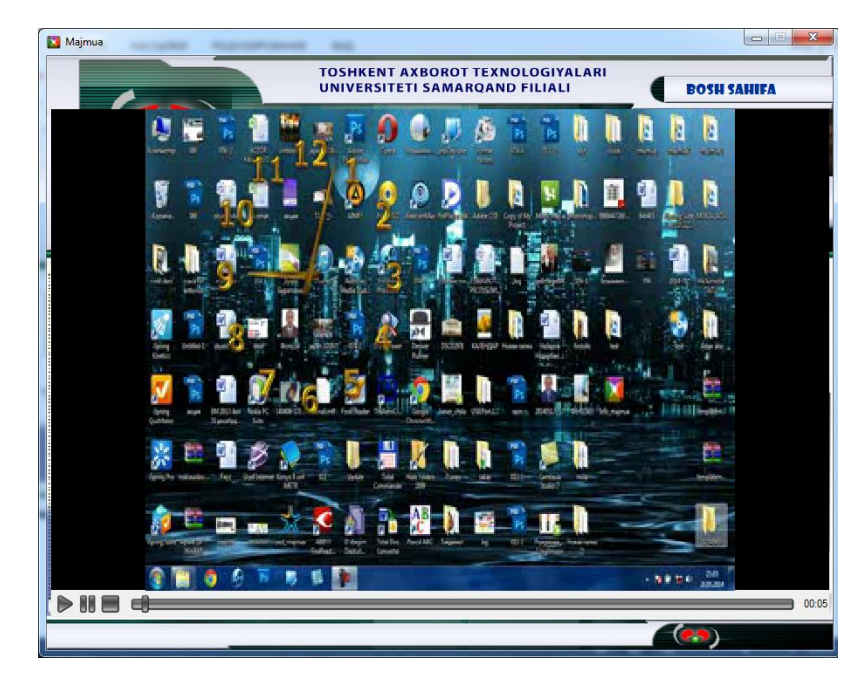

3-rasm. Majmuadan foydalanish tartibini tushuntirib beruvchi video dars

ko'rinishi

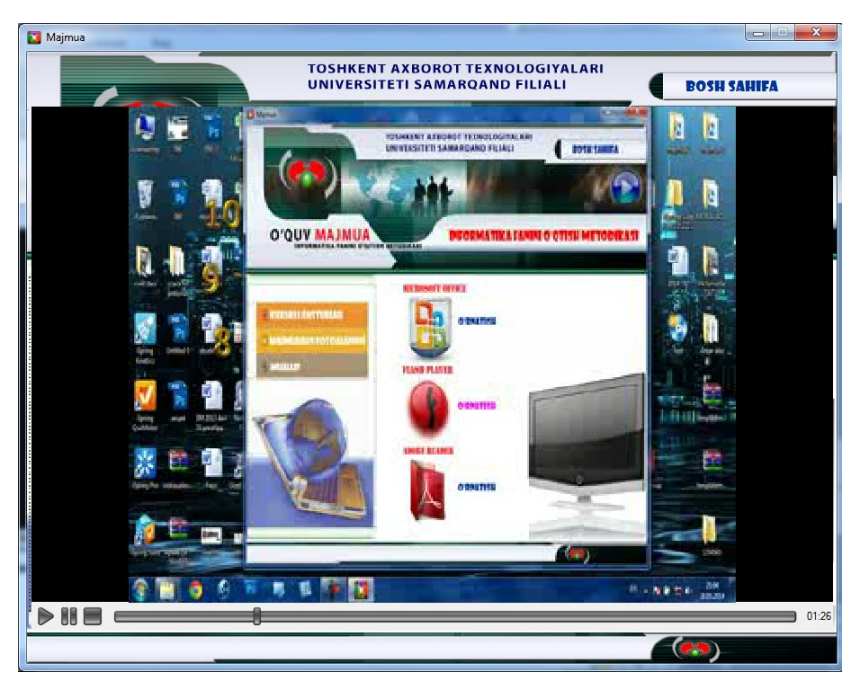

4-rasm. Kerakli dasturlarni o'rnatish jarayoni.

Bu bo'limdan chiqib ketish uchun bosh saxifa tugmasini bosish kifoya.

Keyingi 3-bo'limimiz muallif bo'limi bo'lib, bu bo'lim orqali muallif haqida to'liq ma'lumot olish imkoniyatiga ega bo'lamiz.

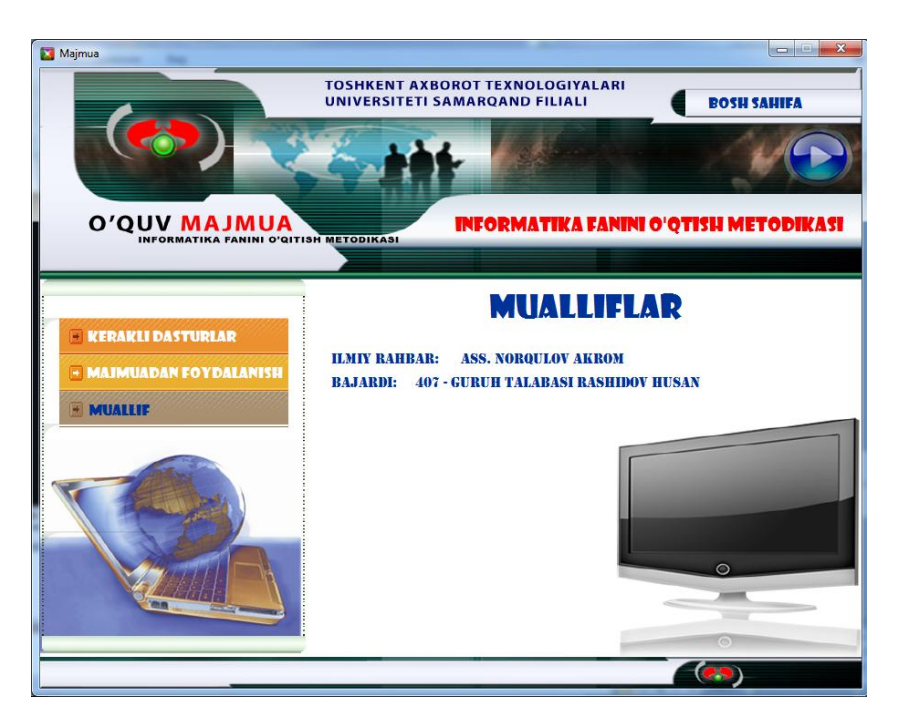

5-rasm. Muallif bo'limi.

―Informatika fanini o'qitish metodikasi ‖ bo'limi orqali quyidagi ekranga murojat qilishimiz mumkin.

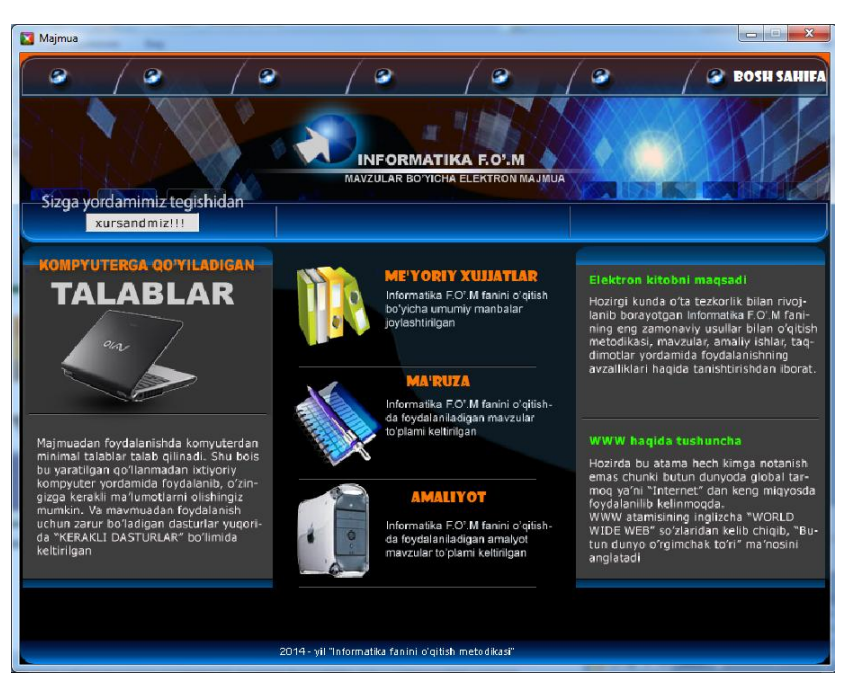

6-rasm. Informatika fanini o'rganish bo'limi.

Bu bo'limda quyidagi qismlarga murojat qilish imkoniyatiga ega bo'lamiz; -meyoriy xujjatlar;

-ma'ruza;

-amaliyot.

Ular bilan tanishib chiqamiz:

Meyoriy xujjatlar bo'limida kerakli xujjatlarni saqlab qo'yilgan bo'lib, ulardan foydalanamiz. Ular quyidagilar:

-o'quv dastur, -ishchi dastur, -kalendar reja, -ma'ruzalar matni -baholash me'zoni -ta'lim texnalogiyasi -amaliy mashg'ulotlar -nazorat uchun savollar -mustaqil ish topshiriqlari -referat mavzulari -test, -tarqatma materiallar, -kurs ishi, -anottasiya, -laboratoriya ishi, -prezintatsiya, -glossariy, -adabiyot ro'yhati, -xorijiy ma'nbalar,

-muallif xaqida ma'lumot kabi xujjatlar saqlanadi va ulardan foydalanishimiz mumkin.

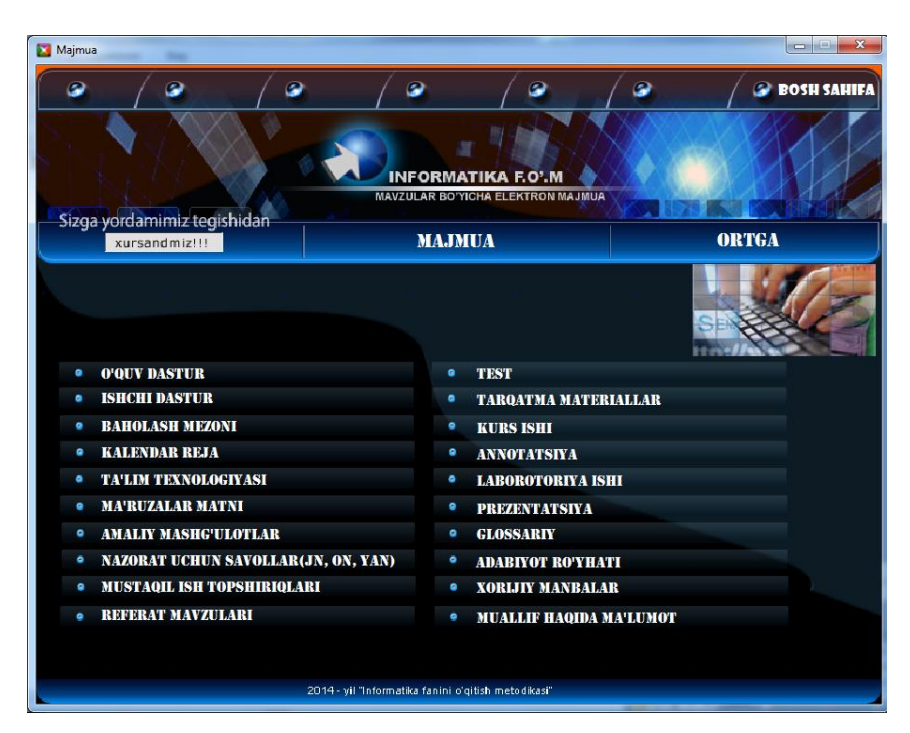

7-rasm.Majmua bo'limi.

Quyida majmuadan ixtiyoriy mavzuni tanlab, kerakli bilimlarga ega bo'lishimiz mumkin.

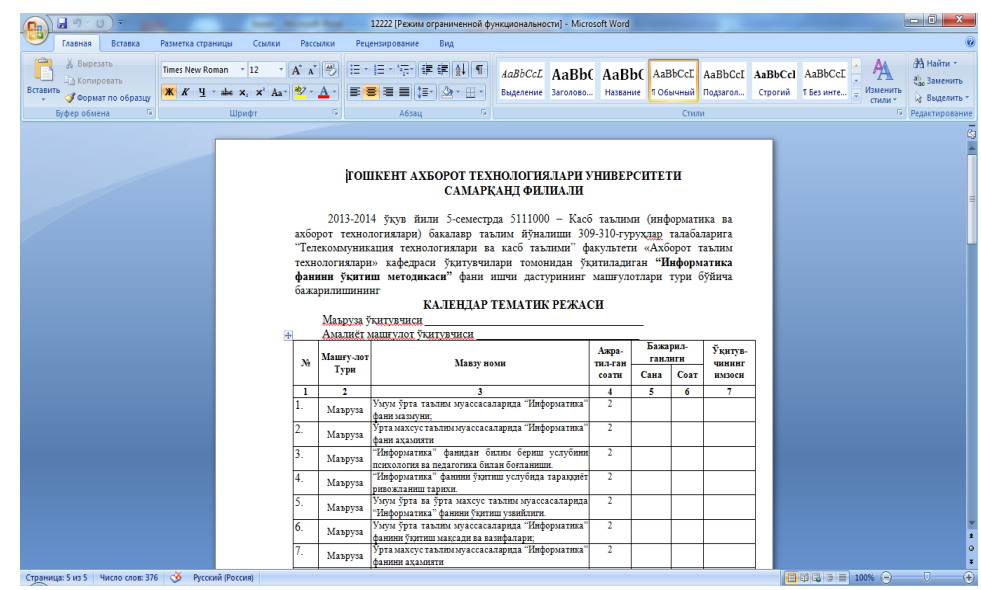

8-rasm. Majmua kalendar rejasidan namuna.

Ma'ruzalar to'plami bo'limida berilgan ma'ruzalarni mavzusi bo'yicha o'rganib, test savollariga javab yozishingiz mumkin.

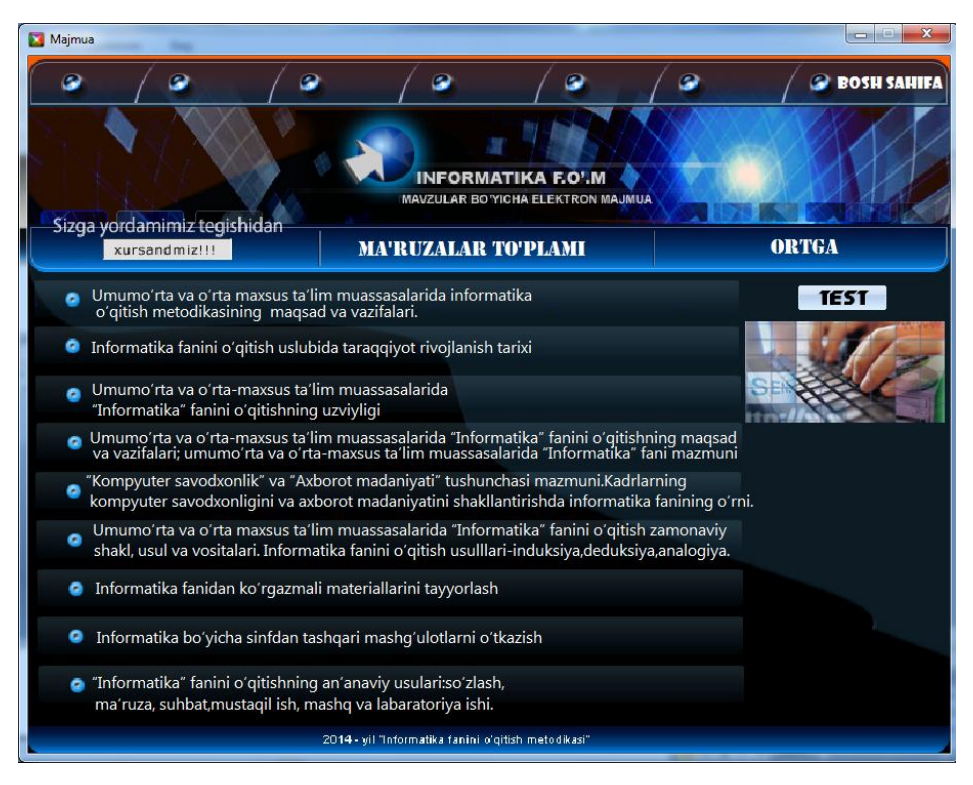

### 9-rasm. Ma'ruza bo'limi.

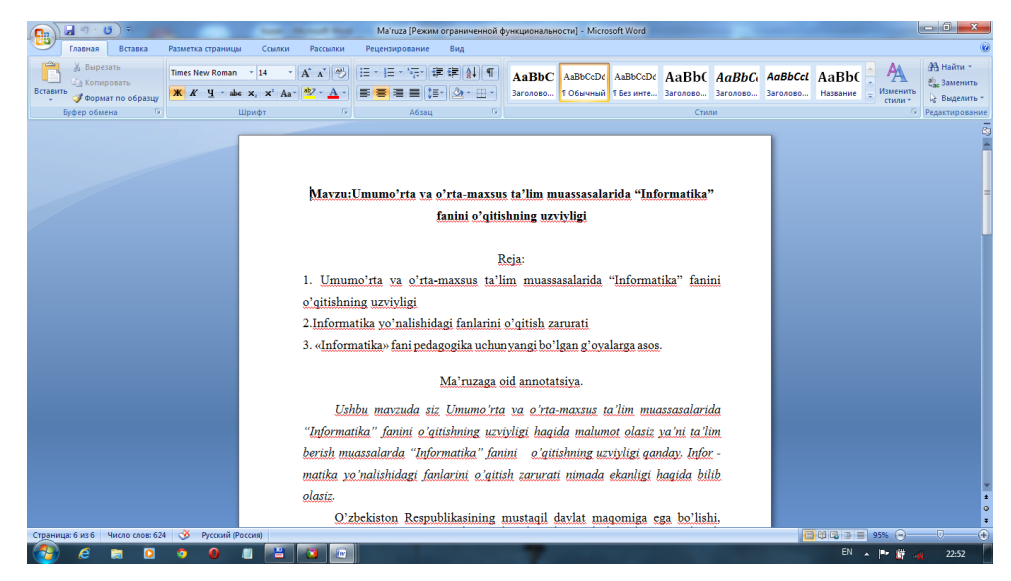

10-rasm. Ma'ruza matnidan namuna.

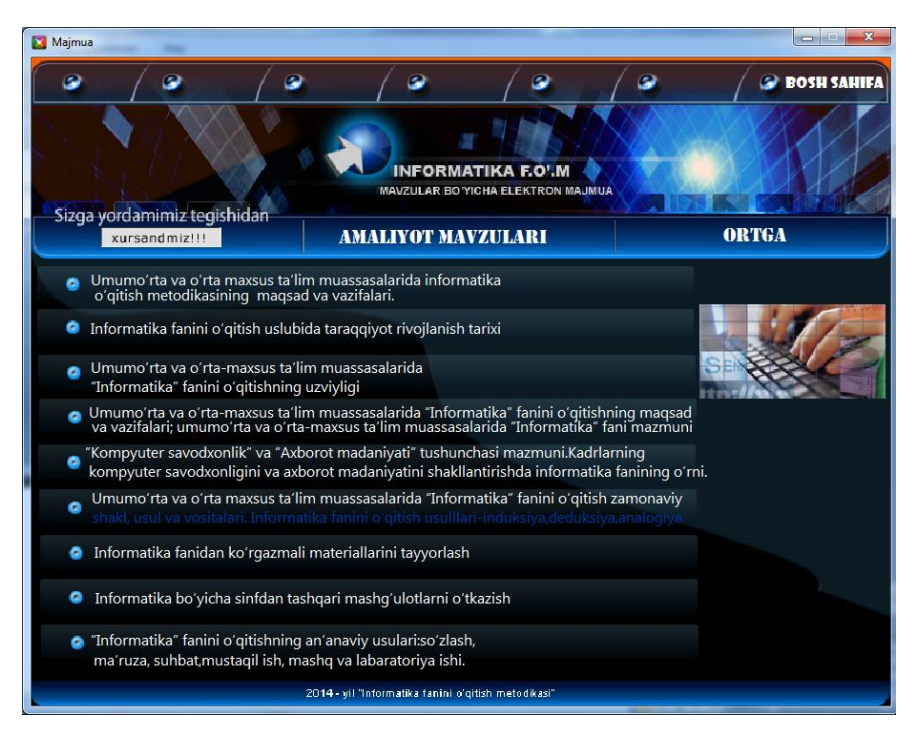

11-rasm. Amaliy mashg'ulotlar bo'limi.

Har qaysi oynada ham "ortga" yoki "bosh saxifa " buyruqlarini bossak bizga asosiy menyuga murojat amalga oshiriladi.

### **3. Ishlab chiqarish mikroiqlimining gigiyenik normalari**

Ishlab chiqarish mikroiqlimi normalari mehnat xafsizligi standartlari tizimi "Ish zonasi mikroiqlimi" (GOST 12.1 005-76) ga asosan belgilanadi. Ular gigiyenik, texnik va iqtisodiy negizlarga asoslangan.

Sanoat korxonalaridagi xonalar, yil fasllari va ish toifasiga qarab, ulardagi harorat, nisbiy namlik va havo harakatining ish joylari uchun ruxsat etilgan normalari belgilangan.

Ishlab chiqarish xonalari, kompyuter xonalari, ish joylardagi havoning harorati, nisbiy namligi va xarakat tezligining risoladagi normalari.

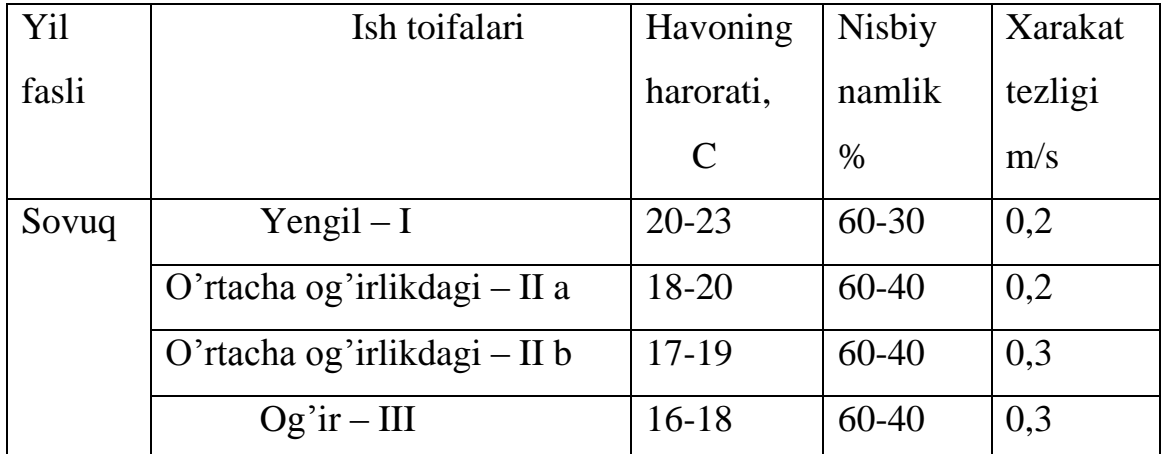

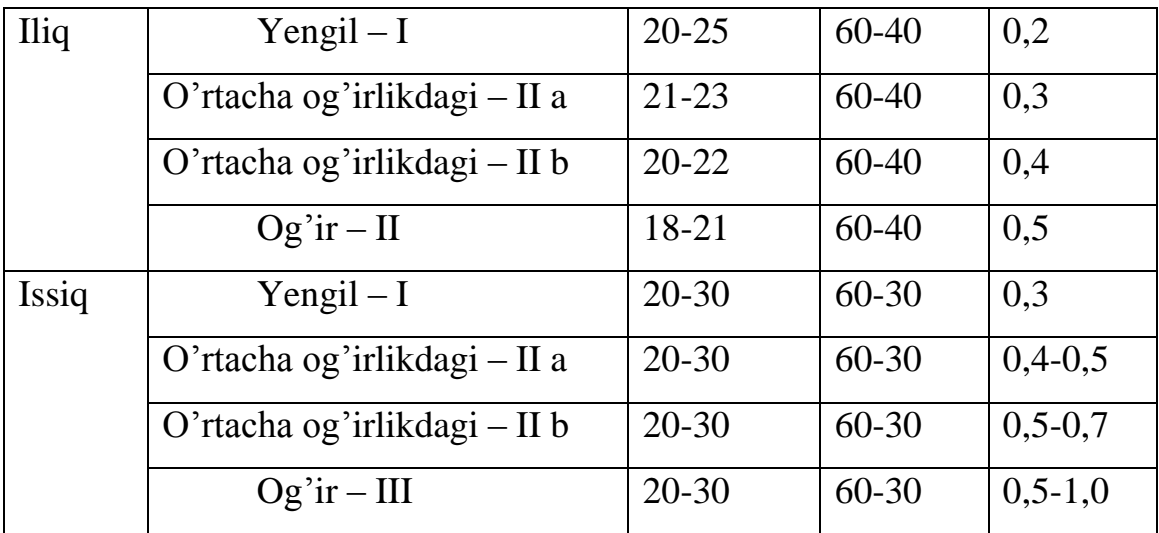

**Sanoat korxonalari va kompyuter xonalarida yoritish**

Yorug'lik inson xayoti faoliyati davomida juda muxim rol o'ynaydi. Shuning uchun ham sanoat korxonalarini, kompyuter bor honalarni rasional yoritish sifatli maxsulot ishlab chiqarishni ta'minlash bilan birga ishlab chiqarish sharoitini yaxshilaydi, ishchilarni charchashdan saqlaydi va mehnat unumdorligini oshiradi. Oqilona yoritilgan xonalarda ishlayotgan ishchilarning kayfiyati yaxshi bo'ladi, buning natijasida baxtsiz hodisalar keskin kamayadi.

Bundan ko'rinib turibdiki, kompyuter xonalarini yoritish faqatgina gigiyenik talab qo'yilmasdan, balki texnik-iqtisodiy talablar ham qo'yiladi.

Kompyuter xonalarida yoritishning mukammalligi sifat va son ko'rsatkichlari bilan tavsiflanadi. Son ko'rsatkichlari nur oqimi, yorug'lik kuchi, yorqinlik, nur qaytarish koeffisiyentlari, yorug'lik kiradi.

Kompyuter xonalarini yoritishga qo'yilgan asosiy talablar.

1. Ish joylarini yoritish sanitariya – gigiyena normalari asosida ish toifalariga moslashgan bo'lishi kerak. Ish joylarini maksimal yoritish albatta ish sharoitini yaxshilashga olib keladi. Bundan ish olib borilayotgan obyektning kurinishi yaxshilanadi, natijada ish unumdorligi ortadi. Ba'zi bir aniq ishlarni bajarganda yoritilishni 50 lk dan 1000 lk gacha oshirish bilan ish unumi 25 foizga oshganligi ma'lum. Ko'z bilan ko'rib ishlash unchalik shart bo'lmagan ishlarni bajarganda ham yoritilishni 50 lk dan 300 lk ga oshirish ish unumini 5-7 foizga oshirgan.

2. Ish olib borilayotgan yuzaga va ko'zga ko'rinadigan atrof muxitga yorug'lik bir tekis tushadigan bo'lishi kerak. Chunki agar ish olib borilayotgan yuzada va atrof muxitda yaltiroq uchastkalar mavjud bo'lsa, unda ko'zning jimirlashi va ma'lum vaqt ko'nikishi kerak bo'ladi. Bu esa ko'zning tez charchashiga olib keladi.

3. Yoritish miqdori vaqt bo'yicha o'zgarmas bo'lishi kerak. Yoritilishning ko'payib – kamayishi, agar u o'qtin-o'qtin ro'y beradigan bo'lsa, ko'zga zarar keltiradi, chunki ko'z yorug'lik o'zgarishlariga ko'nikishga to'g'ri keladi. Bu esa ko'zning tez charchashiga olib keladi. Yoritilishning o'zgarmasligi muxim o'zgarmas kuchlanishli manbalaridan foydalanish yo'li bilan erishish mumkin.

4. Yorug'lik qurilmalari qo'shimcha xavf va zararlar manbai bo'lmasligi kerak. Shuning uchun yoritish manbalari ajratadigan issiqlikni, tovush chiqarishni maksimal kamaytirish zarur.

5. Yoritish qurilmasi ishlatish uchun qulay, o'rnatish oson va iqtisodiy samarador bo'lishi kerak.

#### **Yoritgichlar va ularni joylashtirish**

Yorug'lik manbalari yoritish armaturasida joylashadi va ular birgalikda yoritgichlar yoki chiroqlar deb ataladi. Yoritgichlar konstruksiyalariga quydagi talablar qo'yiladi:

1) nur oqimining yo'nalishini ishchi yuzalar tomonga qayta taqsimlanishini ta'minlash;

2) lampaning nur tarqatayotgan yuzalarining yaraqlab ko'zga ta'sir ko'rsatishidan muxofaza qilish;

3) lampani har xil sanoat iflosliklari va changdan himoya qilish;

4) lampani portlash, o't olish xaflaridan muxofaza qilish.

#### **Shovqindan saqlanish**

Hozirgi zamon texnika taraqqiyoti davrida sanoat korxonalarida shovqinga qarshi kurash masalalari muhim muammolar qatoriga kiradi. Bu – asosan mashinasozlik sanoati, transport vositalarini ishlatishda, energetika sanoatida va sanoat korxonalarida juda jiddiy muammo bo'lib turibdi. Shovqinning oqibatlari ma'lum. Katta shovqin ta'sirida insonning asab tizimlari charchab, eshitish faoliyati susayib ketadi. Shuning uchun ham sanoat korxonalarida shovqinni kamaytirish chora-tadbirlarini belgilash inson salomatligini saqlashdek juda muhim ijtimoiy ahamiyatga molikdir.

Shovqinga qarshi kurash chora-tadbirlari quydagi usullarda olib boriladi:

- 1) shovqinni ajralib chiqayotgan manbaida kamaytirish;
- 2) shovqinning tarqalish yo'nalishini o'zgartirish;
- 3) sanoat korxonalari va kompyuter xonalarini oqilona rejalashtirish;
- 4) sanoat korxonalari va kompyuter xonalariga akustik ishlov berish;
- 5) shovqinni tarqalish yo'lida kamaytirish;

### **Elektr xavfsizligini ta'minlash**

Sanoat korxonalarida o'rnatilgan kompyuter, yordamchi mashinamexanizmlar, shkaflar, boshqarish pultlari hamda elektr asboblar va boshqa jihozlarning hammasi, agar ularni ishlatish uchun foydalanadigan elektr quvvati 42 V dan yuqori kuchlanishga ega bo'lsa, albatta yerga ulangan bo'lishi shart. Buning uchun har qanday kompyuter xonalari yerga ulash vositalari qulay, oson va yengil bajariladigan bo'lishi kerak. Bu vositalar yerga yetarli darajada puxta ulangan yoki nolga ulangan bo'lishi shart. Bu vositalarda yerga ulash simlarini osongina mahkamlash mumkin bo'lgan vintsimon qurilma yoki qisqich bo'lishi kerak.

### **Yong'inga qarshi ishlatiladigan texnik qurilmalar**

Sanoat korxonalari binolarini yong'indan muhofaza qilish uchun ishlatiladigan asosiy texnik qurilmalar GOST 12,4009-75 asosida aniqlanadi. Har qanday yong'inni o'chirishda yong'inning kuchayishiga olib kelayotgan omillarni va sharoitni aniqlash muximdir. Bunda yonishning davom etishini to'xtatuvchi sharoit yaratish katta rol o'ynaydi. Yong'inni o'chirish paytida qattiq jismlar yonganda yong'inning tezligi 4 m/min, suyuqliklar yuzasi bo'yicha esa 30 m/min bo'lishishini hisobga olish kerak.

Yong'in (o't) o'chirish vositalari va usullari. O't o'chirish usullari qo'ydagicha bo'lishi mumkin:

1) yonayotgan zonani ko'p miqdorda issiqlik yutuvchi materiallar yordamida sovitish;

2) yonayotgan materiallarni atmosfera havosidan ajratib qo'yish;

- 3) yonayotgan zonaga kirayotgan kislorod miqdorini kamaytirish;
- 4) maxsus kimyoviy vositalarni qo'llash;

O't o'chirish vositalari sifatida, suv bug'lari, kimyoviy va mexanik ko'piklar, inert va yonmaydigan gazlar, qattiq kukunsimon materiallar va aralashmalardan foydalaniladi.

*Suv bilan o'chirish.* Suv eng ko'p tarqalgan arzon va shuning bilan birga deyarli hamma yerda mavjud bo'lgan o't o'chirish vositasi bo'lib, suv bilan har qanday masshtabdagi yong'inlarni o'chirish mumkin.

*Bug' bilan o'chirish.* Bug' bilan o'chirishning asosiy mohiyati shuki, xonalarga yuborilgan bug' kislorodga boy havoni siqib chiqarib, uning o'rnini egallaydi. Bug'ning o't o'chirish samaradorligi uning ma'lum bir xonaga yuborilgan miqdoriga bog'liq bo'ladi.

*Yong'inga qarshi suv ta'minoti.* Odatda o't o'chirish uchun ishlatiladigan suv katta bosim ostida kuchli oqim sifatida alangalanayotgan joyga yuboriladi. Buning uchun yetarli bo'lgan bosimni shahar sharoitiga umumiy vodoprovod tarmoqlari orqali xosil qilinadi. Yoki bo'lmasa ba'zi bir yerlarda maxsus tayorlangan xovuz va idishlardan foydalanilanish mumkin.

#### **Isitish va shamollatish tizimlari**

Sanoat korxonalari odatda markaziy isitish tizimi orqali isitiladi. Shuning uchun bunday tizimlarning yong'in xafi bo'lgan uchastkalarida isitish radiatorlarining murakkab turlaridan foydalanish tavsiya etilmaydi. Chunki changlar truba va radiator ustki qismlarida yig'ilib qolishi, isitish natijasida qizib, yong'in chiqarish xafini kuchaytiradi.

Xonalari markaziy usulda isitilgan sanoat korxonalarida, havo asosan koloriferlarda isitilib, undan keyin korxona xonalariga yuboriladi. Bunday xollarda isitilgan havoning harorati  $66^\circ$ <sup>C</sup> dan oshmasligi kerak. Ammo bunday isitish

tizimida havo kanallar orqali xonalarga tarqatilgani sababli yong'in bo'lgan taqdirda bu kanallar orqali alanga tarqatilishi mumkin. Chunki alanga va tutun butun bino bo'ylab tarqalib ketishi tufayli yong'in xafi kuchayadi.

#### **XULOSA**

Ta'lim jarayonini avtomatlashtirishning qulay vositalaridan biri bu ta'lim jarayonida turli xil elektron o'quv qo'llanmalar, o'rgatuvchi va nazorat qiluvchi dasturlardan foydalanishdir. Ushbu bitiruv malakaviy ishida "Informatika fanini o'qitish metodikasi‖ fani bo'yicha elektron o'quv qo'llanma yaratishning barcha nazariy va amaliy asoslari ishlab chiqildi va quyidagi natijalar olindi:

 elektron o'quv qo'llanmalar, ularning turlari va o'uv jarayonidagi ahamiyati o'rganildi;

 elektron o'quv qo'llanmani ishlab chiqishdagi talablar, elektron darslkning sifati va asosiy ko'rsatkichlari o'rganildi;

 elektron o'quv qo'llanmalarni yaratish bosqichlari va tamoyillari o'rganildi;

 elektron o'quv qo'llanmalarni aratishning dasturiy vositalari, ularning turlari va afzalliklari o'rganildi;

"Informatika fanini o'qitish metodikasi" fanidan elektron o'quv qo'llanmanining tuzilishi ishlab chiqildi;

 "Informatika fanini o'qitish metodikasi" fanidan elektron o'quv qo'llanma yaratildi;

 elektron o'quv qo'llanmadan foydalanish uchun ko'rsatmalar ishlab chiqildi;

Yaratilgan multimediali elektron o'quv qo'llanma mazkur fan bo'yicha ma'ruza, laboratoriya, mustaqil ta'lim, kurs ishiga doir bilimlarni o'z ichiga oladi. Bundan tashqari mazkur fan bo'yicha Davlat ta'lim standartlari me'yoriy hujjatlari va qo'shimcha ma'lumotlar ham o'rin olgan, talabalarning o'zlashtirish darajasini baholash uchun test o'tkazish vositasiga ega. Yaratilgan elektron o'quv qo'llanmadan talabalar va o'qituvchilar ta'lim jarayonida va mustaqil ishlashlari uchun foydalanishlari mumkin.

#### **ADABIYOTLAR**

1. Islom Karimov. "Jahon moliyaviy-iqtisodiy inqirozi, O'zbekiston sharoitida uni bartaraf etishning yo'llari va choralari". Toshkent: O'zbekiston, 2009. –58 b.

2. Мархель И. И., Овакимян Ю. О. Комплексный подход к использованию технических средств обучения. М.: Высшая школа, 1987.

3. Савельев А. Я., Новиков В. А., Лобанов Ю. И. Подготовка информации для автоматизированных обучающих систем: Метод, пособие для преподавателей и студентов вузов/Под ред. А. Я. Савельева. М.: Высшая школа, 1986.

4. Глушаков С.В., Жакин И.А., Хачиров Т.С. "Программирование Webстраниц", Изд-во "Фолио", М:. 2003г.

5. Фленов М. Е. «Библия Delphi.» – СПб.: БХВ-Петербург, 2004.– 880 с.

6. Гофман В.Э., Хомоненко А.Д. «Delphi 6». – СПб, БХВ–Санк-Петербург. 1152 с.

7. Фаронов В. В. «Delphi 2005. Разработка приложений для баз данных и Интернета». – СПб.: Питер, 2006. – 603 с.

8. Флѐнов М. Е. «Delphi 2005. Секреты программирования». –СПб.: Питер, 2006. – 266 с.

9. Бурлаков М. В. Путеводитель по Adobe Photoshop CS2. — СПб.: БХВ-Петербург, 2005. - 688 с.

10. А. Божко «Dreamweaver 4. Базовый курс». – Москва: «ДЕСС КОМ», 2001. – 448 с.

11. Хомоненко А. Д., Хомоненко Н. А. «Самоучитель Microsoft Word 2003».– СПб.: БХВ-Петербург, 2004. – 672 с.

12.Новые педагогические и информационные технологии в системе образования. Под ред. Е.С. Полат. Изд. центр «Академия» Москва 2002 г.

13. Голиш Л.В., Файзуллаева Д.М. Педагогик технологияларни лойихалаштириш ва режалаштириш: Ўкув услубий кўлланма /Таълимда инновацион технология серияси. – Т.: 2010.- 149 б.

- 14. Ходиев Б.Ю., Голиш Л.В. Мустақил ўқув фаолиятини ташкил этиш усул ва воситалари (биринчи босқич талабаларига ѐрдам тариқасида): Ўқувуслубий қўлланма – Т.: ТДИУ, 2010. – 97 б.
- 15.Закирова Ф., Мухамедханов У., Шарипов Ш., Исянов Р., Эсанбобоев Ф., Доттоев С.. Электрон ўқув-методик мажмуалар ва таълим ресурсларини яратиш методикаси. Методик қўлланма. – Т.: ОЎМТВ, 2010. – 64 б
- 16. Фокин Ю.Г. Преподавание и воспитание в высшей школе. Москва. «Академия». 2002
- 17. Фокин Ю.Г. Психодидактика высшей школы. Из-во. МГТУ им Н.Э. Баумана. Москва. 2000. 424 с.
- 18. Методика применения дистанционных образовательных технологий (дистанционного обучения) в образовательных учреждениях высшего профессионального образования Российской Федерации от 01.07.2002. Министерство образования РФ. Федеральный портал "Российское образование". [http://db. informika.ru/](http://db.informika.ru/do/npb/index.asp?id=75&a=VD)

19[.http://study.krr.ru](http://study.krr.ru/)

20[.http://www.zeiss.net.ru/docs/izone/izone240/pub/izone1.htm](http://www.zeiss.net.ru/docs/izone/izone240/pub/izone1.htm)

21[.autoplaymediastudio.com](http://www.autoplaymediastudio.com/)

22[.imagine-programming.com](http://imagine-programming.com/)

23. [mindquake.com.br](http://www.mindquake.com.br/)

## **ILOVA**